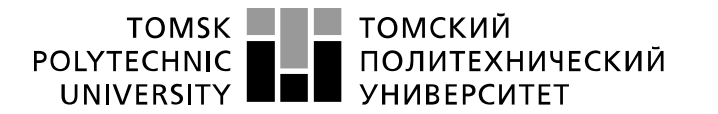

Министерство науки и высшего образования Российской Федерации федеральное государственное автономное образовательное учреждение высшего образования «Национальный исследовательский Томский политехнический университет» (ТПУ)

Школа *Инженерная школа неразрушающего контроля и безопасности* Направление подготовки *11.03.04 Электроника и наноэлектроника* Отделение э*лектронной инженерии*

### **БАКАЛАВРСКАЯ РАБОТА**

**Тема работы**

#### **Зарядное устройство на основе понижающего преобразователя**

УДК 621.354.322:681.586

Студент

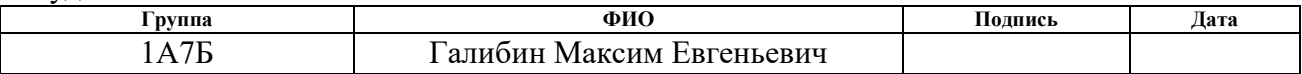

#### Руководитель ВКР

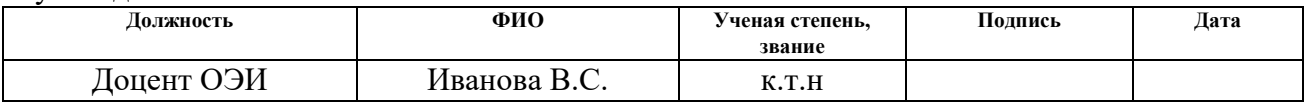

#### Консультант

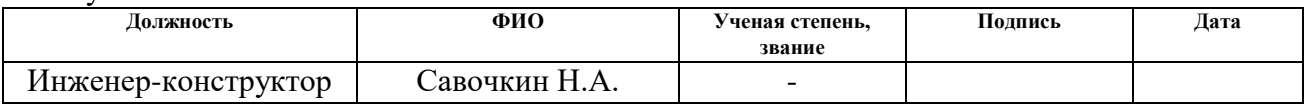

#### **КОНСУЛЬТАНТЫ ПО РАЗДЕЛАМ:**

По разделу «Финансовый менеджмент, ресурсоэффективность и ресурсосбережение»

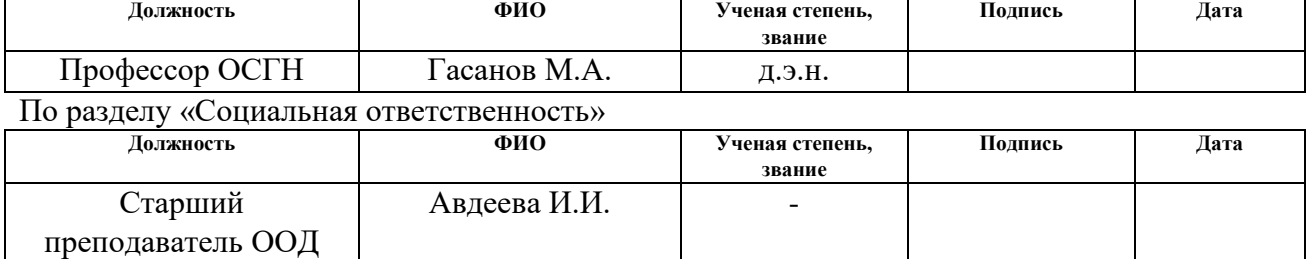

Нормоконтроль

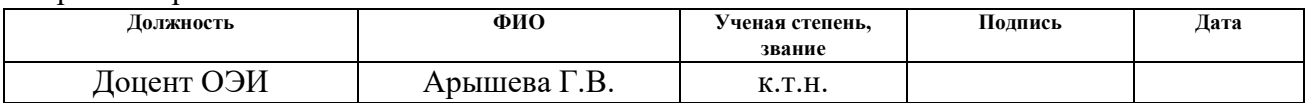

#### **ДОПУСТИТЬ К ЗАЩИТЕ:**

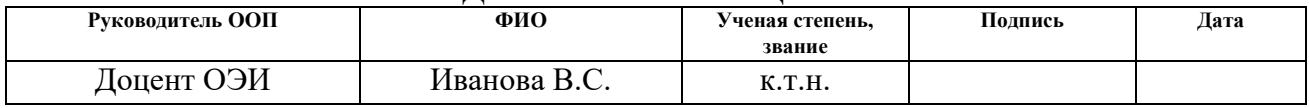

# **Планируемые результаты освоения ООП**

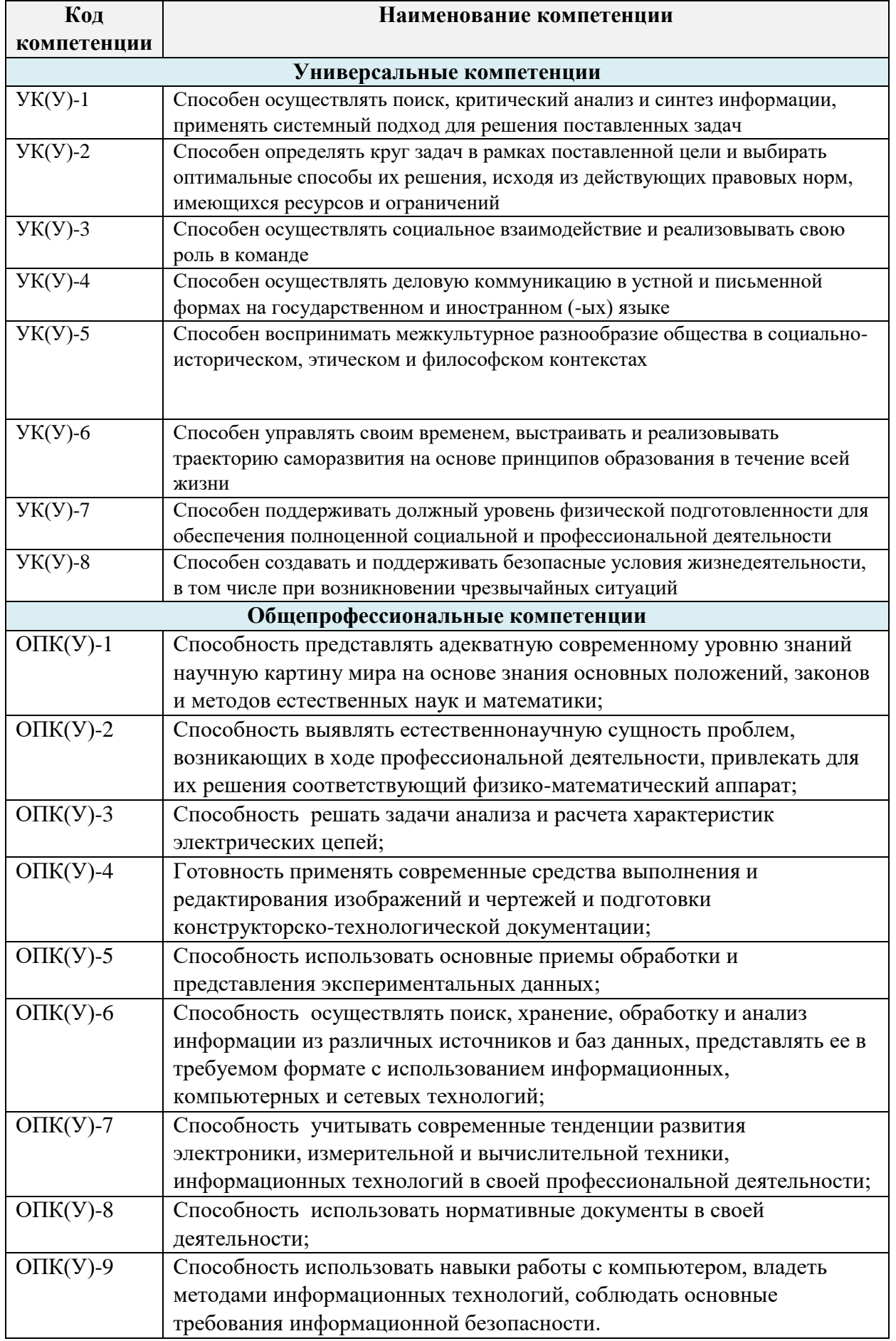

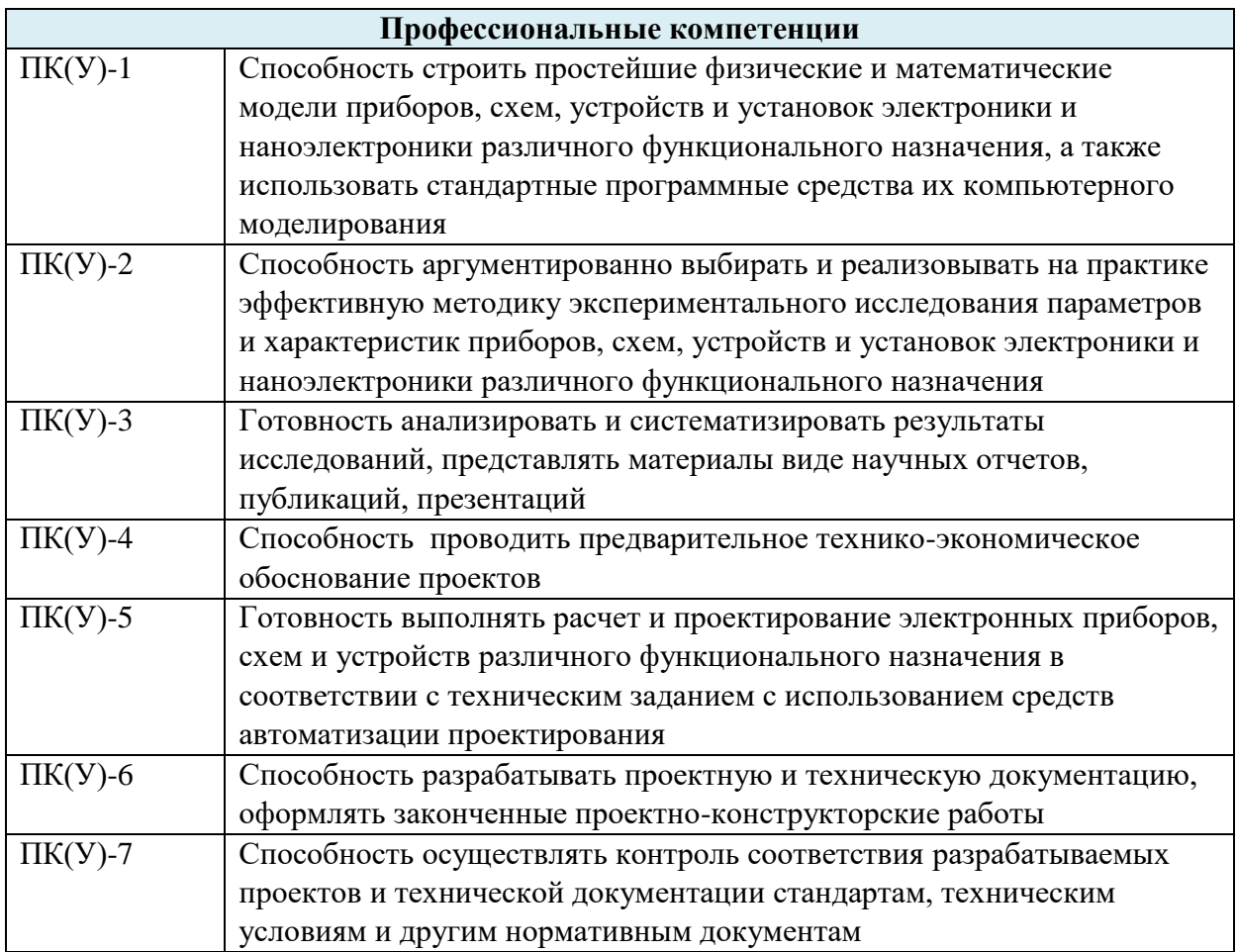

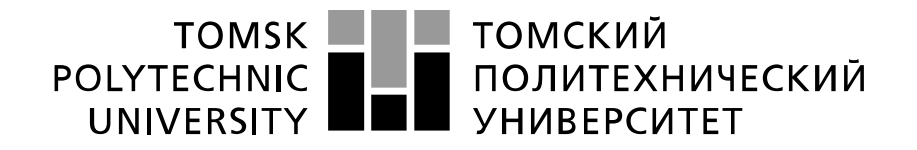

Министерство науки и высшего образования Российской Федерации федеральное государственное автономное образовательное учреждение высшего образования «Национальный исследовательский Томский политехнический университет» (ТПУ)

Школа *Инженерная школа неразрушающего контроля и безопасности* Направление подготовки *11.03.04 Электроника и наноэлектроника* Отделение э*лектронной инженерии*

> УТВЕРЖДАЮ: Руководитель ООП

> > В.С. Иванова

 $\overline{(\Pi_{\text{O},\Pi\text{MCD}})}$   $\overline{(\Pi_{\text{M}}\Pi_{\text{MCD}})}$   $(\Phi$ .И.О.)

**ЗАДАНИЕ**

#### **на выполнение выпускной квалификационной работы**

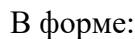

#### бакалаврской работы

(бакалаврской работы, дипломного проекта/работы, магистерской диссертации)

Студенту:

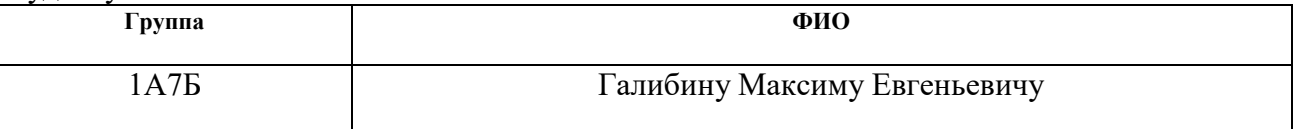

Тема работы:

Зарядное устройство на основе понижающего преобразователя

Утверждена приказом директора (дата, номер) 25-15/с от 25.01.2021

Срок сдачи студентом выполненной работы: 18.06.2021

### **ТЕХНИЧЕСКОЕ ЗАДАНИЕ:**

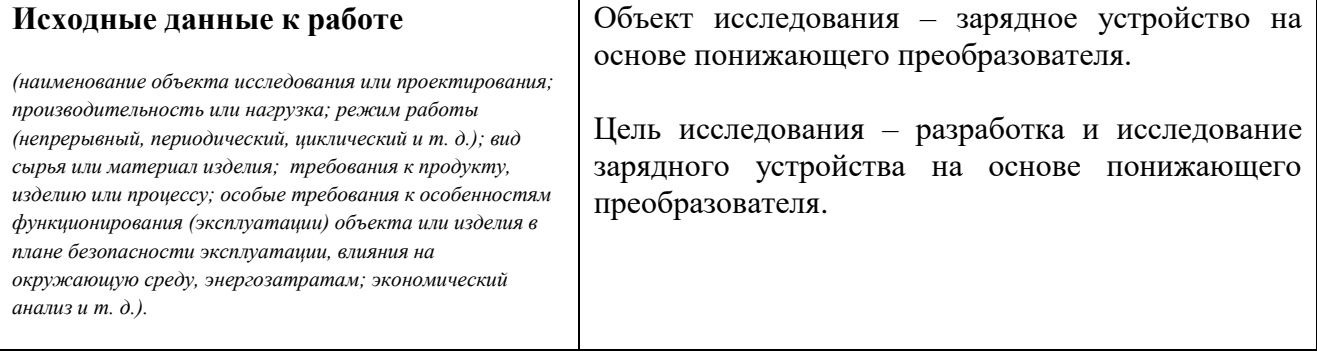

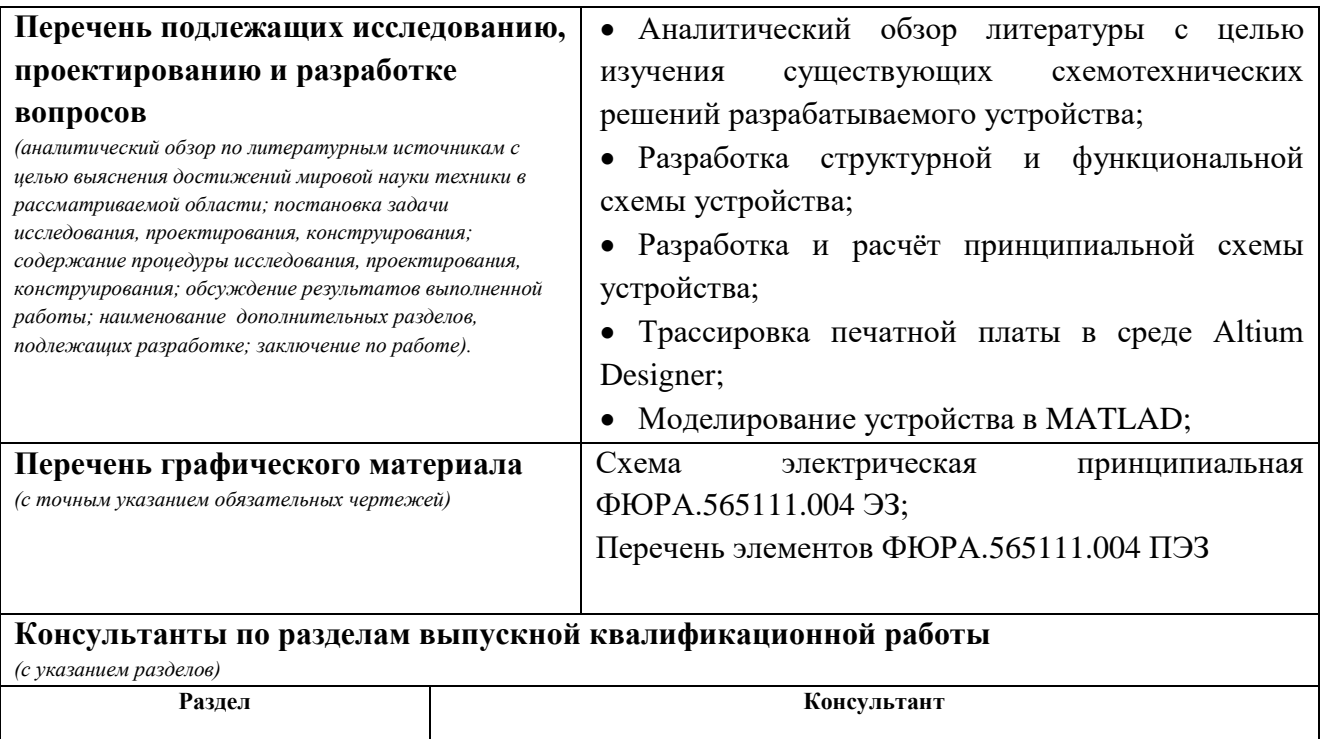

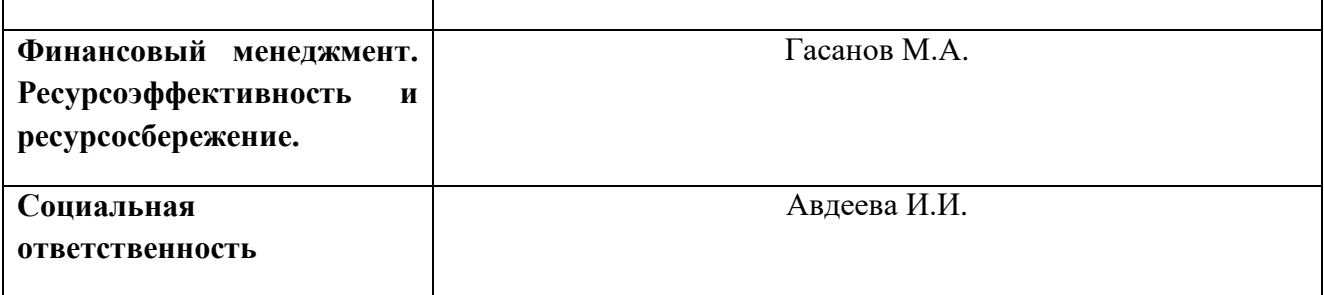

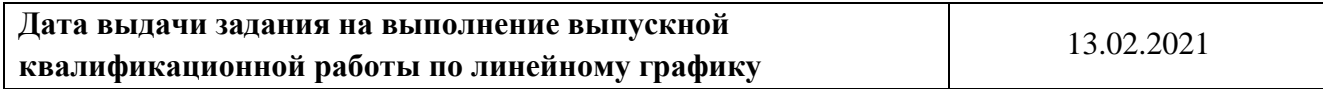

### **Задание выдал руководитель / консультант (при наличии):**

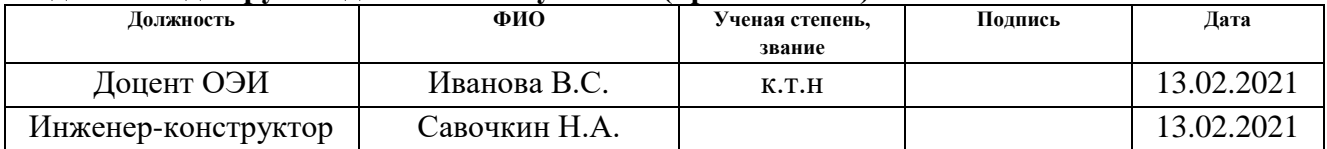

#### **Задание принял к исполнению студент:**

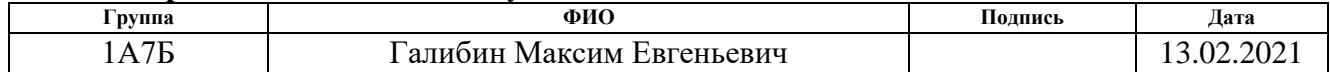

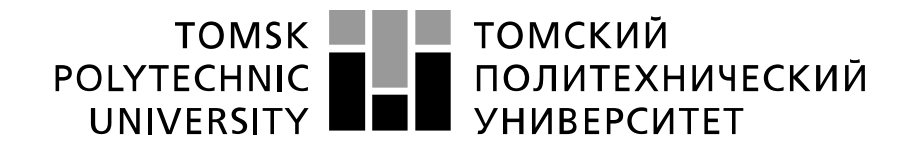

#### Министерство науки и высшего образования Российской Федерации федеральное государственное автономное образовательное учреждение высшего образования «Национальный исследовательский Томский политехнический университет» (ТПУ)

Школа **Инженерная школа неразрушающего контроля и безопасности**

Направление подготовки **11.03.04 Электроника и наноэлектроника**

Уровень образования **бакалавриат** 

Отделение **электронной инженерии**

Период выполнения (осенний / весенний семестр 2020 /2021 учебного года)

Форма представления работы:

**бакалаврская работа**

(бакалаврская работа, дипломный проект/работа, магистерская диссертация)

### **КАЛЕНДАРНЫЙ РЕЙТИНГ-ПЛАН выполнения выпускной квалификационной работы**

Срок сдачи студентом выполненной работы: 18.06.2021

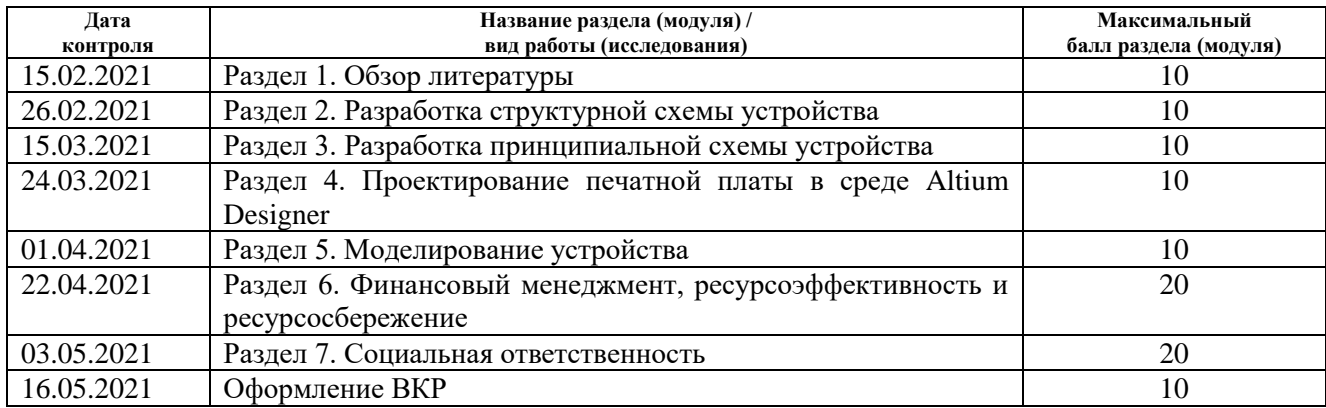

#### **СОСТАВИЛ: Руководитель ВКР**

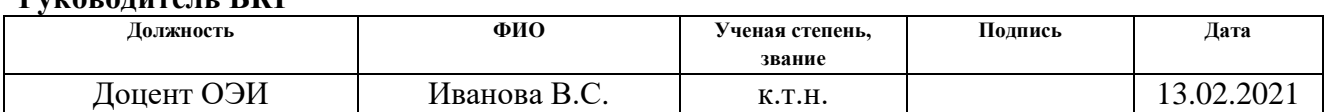

#### **Консультант (при наличии)**

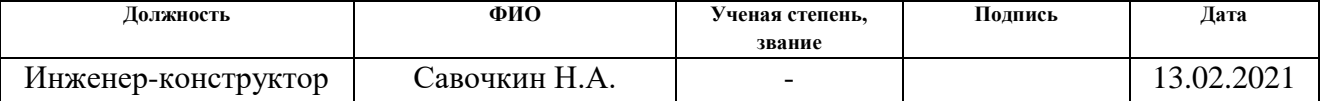

### **СОГЛАСОВАНО:**

### **Руководитель ООП**

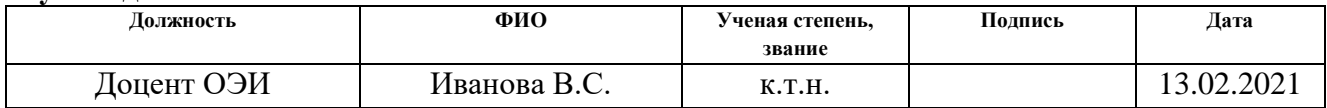

### **ЗАДАНИЕ ДЛЯ РАЗДЕЛА «ФИНАНСОВЫЙ МЕНЕДЖМЕНТ, РЕСУРСОЭФФЕКТИВНОСТЬ И РЕСУРСОСБЕРЕЖЕНИЕ»**

Студенту:

**Группа ФИО** 1А7Б Галибин Максим Евгеньевич

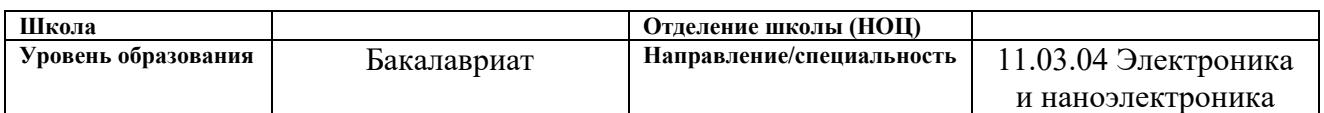

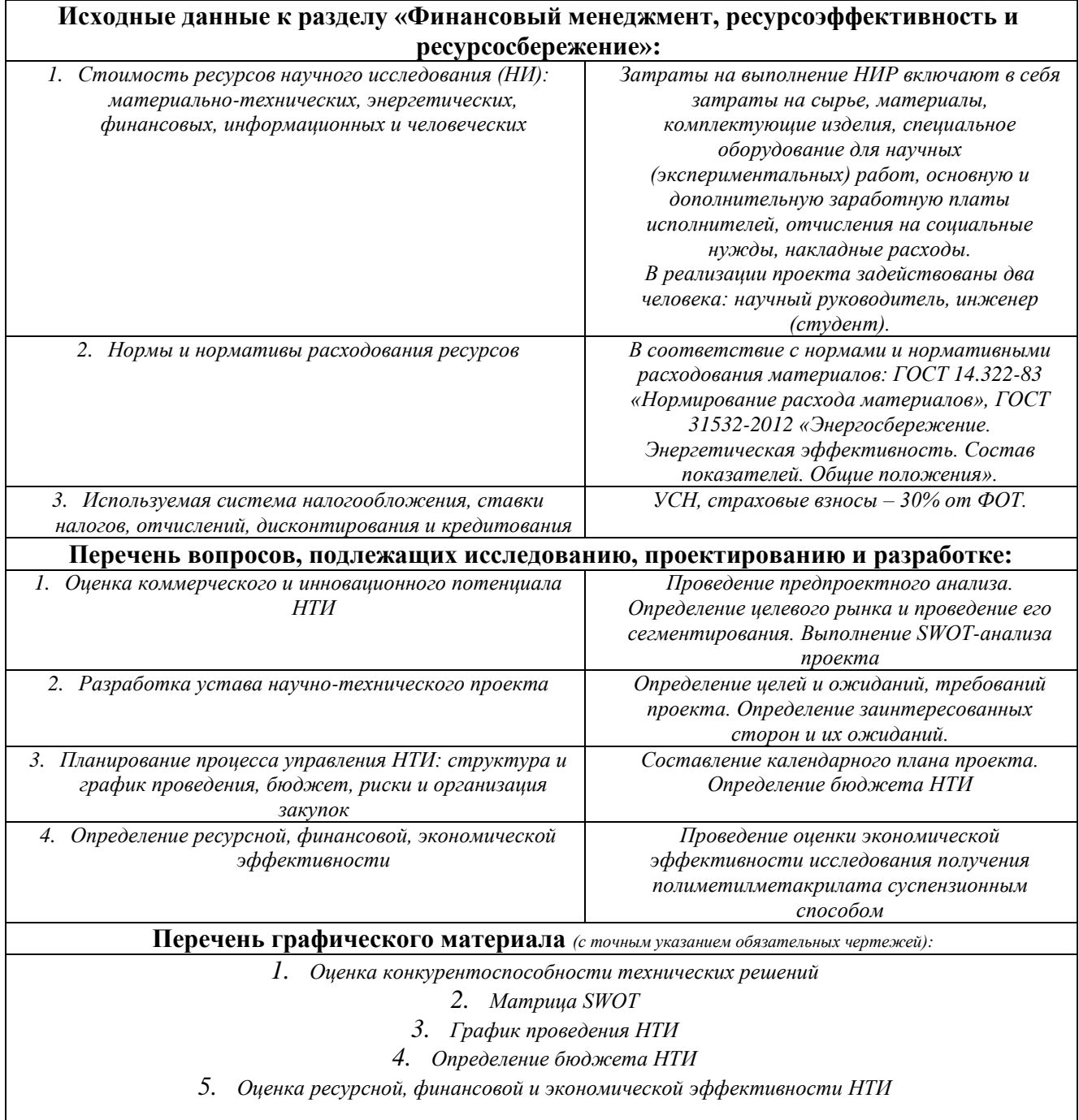

## **Дата выдачи задания для раздела по линейному графику** 27.02.2021

#### **Задание выдал консультант:**

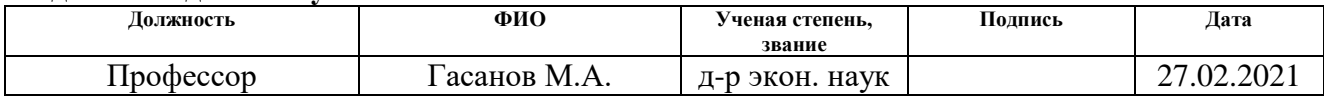

### **Задание принял к исполнению студент:**

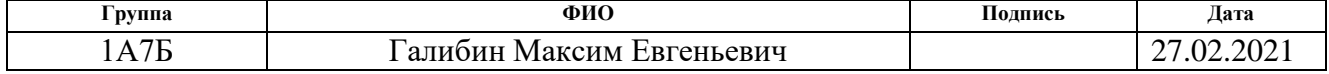

## **ЗАДАНИЕ ДЛЯ РАЗДЕЛА «СОЦИАЛЬНАЯ ОТВЕТСТВЕННОСТЬ»**

Студенту:

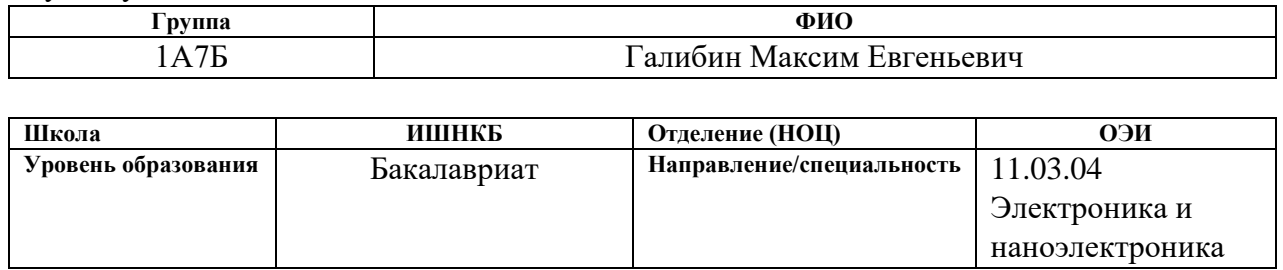

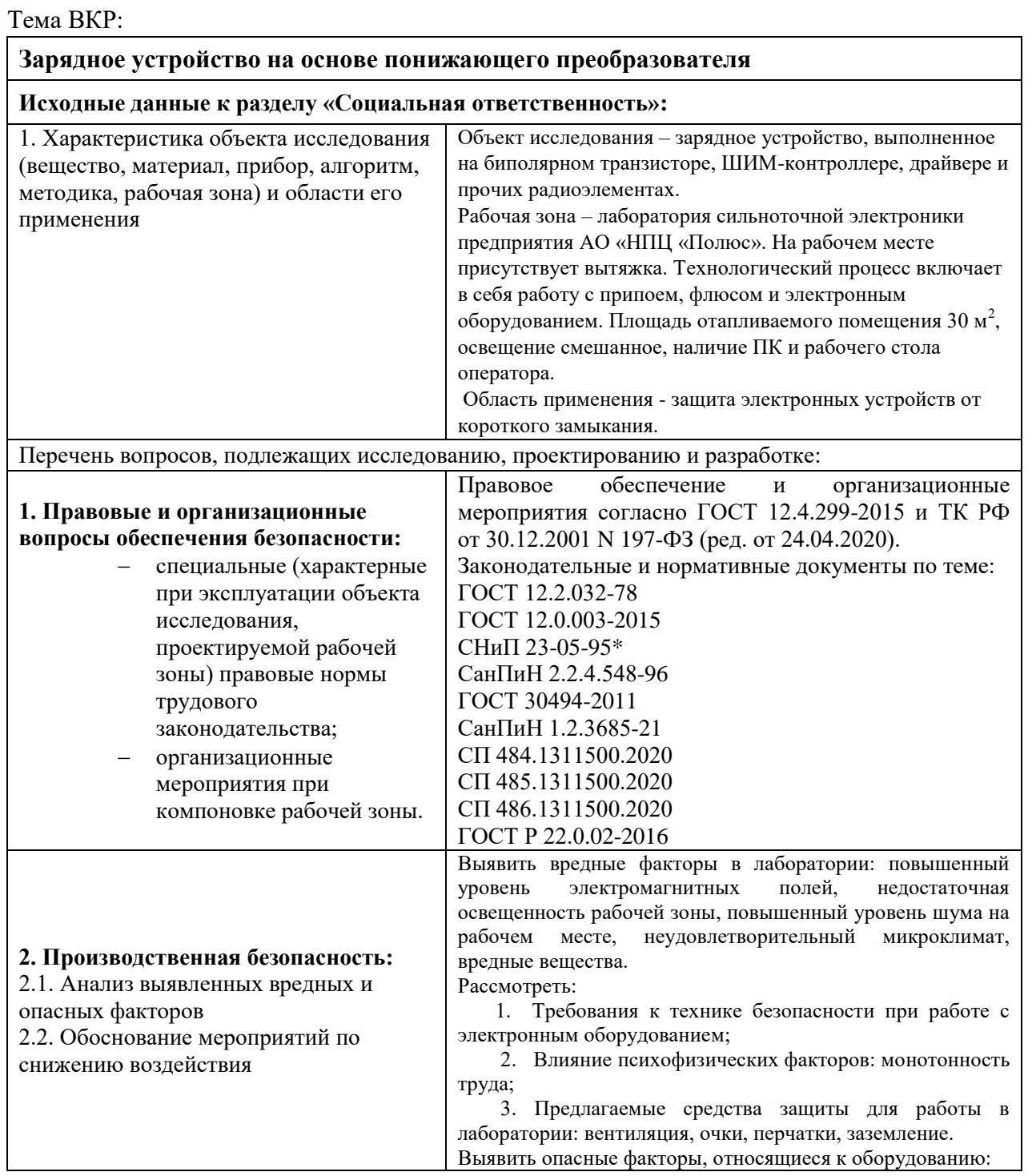

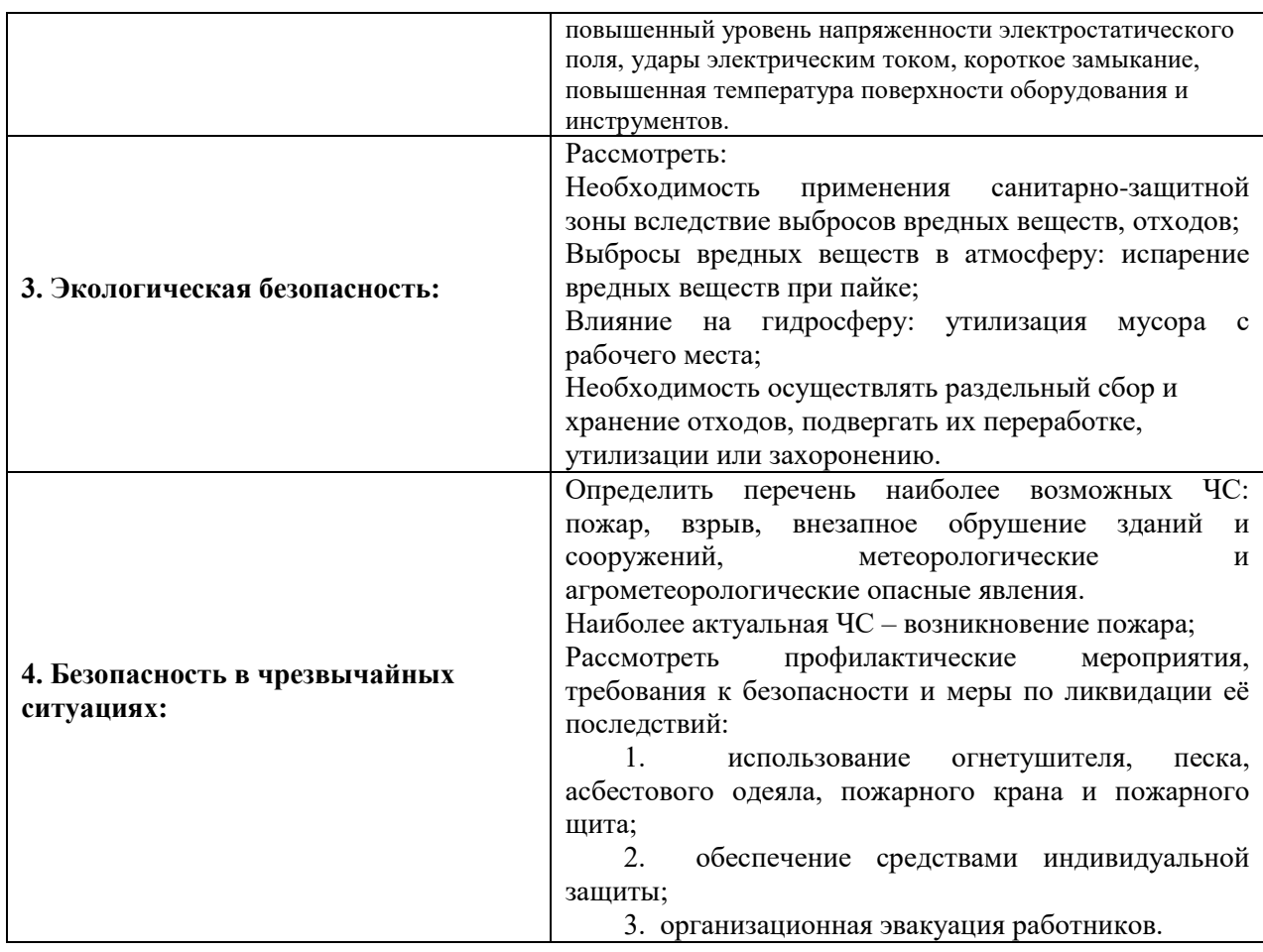

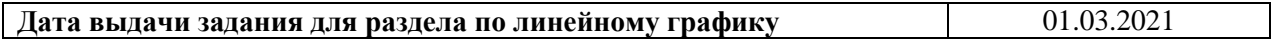

### **Задание выдал консультант:**

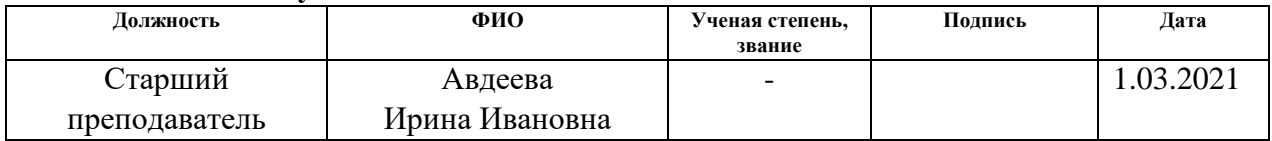

### **Задание принял к исполнению студент:**

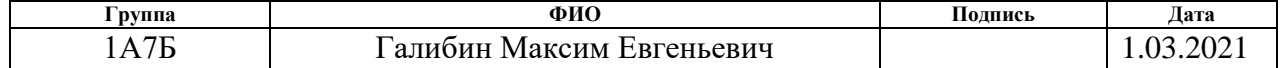

#### **Реферат**

Выпускная квалификационная работа содержит: 90 страниц, 35 рисунков, 22 таблицы, 25 источников, 4 приложения.

Ключевые слова: понижающий преобразователь, ШИМ-контроллер, транзистор, компаратор, дроссель

Объектом исследования является зарядное устройство на основе понижающего преобразователя.

Цель работы – разработка зарядного устройства на основе понижающего преобразователя; проведение моделирования.

В процесс работы над проектом проводилось изучение преобразователей напряжения, закрепление навыков работы с программами САПР, MATLAB. Электрическая принципиальная схема и плата были выполнены в САПР Altium Designer 19, моделирование схемы проводилось в MATLAB R2020a.

В результате исследования была разработана схема электрическая принципиальная, создана 3D-модель печатного узла устройства, проведено моделирование.

В будущем планируется довести устройство до готового продукта, спроектировать корпус.

#### **Определения, обозначения, сокращения, нормативные ссылки**

В настоящей работе использованы ссылки на следующие стандарты:

«Трудовой кодекс Российской Федерации» от 30.12.2001 №197-ФЗ (ред. от 30.04.2021).

ГОСТ 12.2.032-78 Система стандартов безопасности труда (ССБТ). Рабочее место при выполнении работ сидя. Общие эргономические требования.

ТИ Р М-075-2003 Межотраслевая типовая инструкция по охране труда для работников, занятых пайкой и лужением изделий паяльником.

ГОСТ 12.0.003-2015 Система стандартов безопасности труда (ССБТ). Опасные и вредные производственные факторы. Классификация.

ГОСТ 12.1.007-76 Система стандартов безопасности труда (ССБТ). Вредные вещества. Классификация и общие требования безопасности.

СП 52.13330.2016 Естественное и искусственное освещение. Актуализированная редакция СНиП 23-05-95\*.

ГОСТ 12.1.003-2014 Система стандартов безопасности труда (ССБТ). Шум. Общие требования безопасности (Переиздание).

СанПиН 1.2.3685-21 Гигиенические нормативы и требования к обеспечению безопасности и (или) безвредности для человека факторов среды обитания.

ГОСТ 12.1.019-2017 Система стандартов безопасности труда (ССБТ). Электробезопасность. Общие требования и номенклатура видов защиты (с Поправкой).

ГОСТ Р 55102-2012 Ресурсосбережение. Обращение с отходами. Руководство по безопасному сбору, хранению, транспортированию и разборке отработавшего электротехнического и электронного оборудования, за исключением ртутьсодержащих устройств и приборов.

ГОСТ Р 52105-2003 Ресурсосбережение. Обращение с отходами. Классификация и методы переработки ртутьсодержащих отходов. Основные положения

ГОСТ Р 55090-2012 Ресурсосбережение. Обращение с отходами. Рекомендации по утилизации отходов бумаги.

ФЗ-123, НПБ 104-03 Проектирование систем оповещения людей о пожаре в зданиях и сооружениях.

ГОСТ Р 53429-2009 Платы печатные. Основные параметры конструкции.

В данной работе применены следующие обозначения и сокращения:

СЭП – система электропитания

КА – космический аппарат

СЭС – системы электроснабжения

КЗ – короткое замыкание

## **Оглавление**

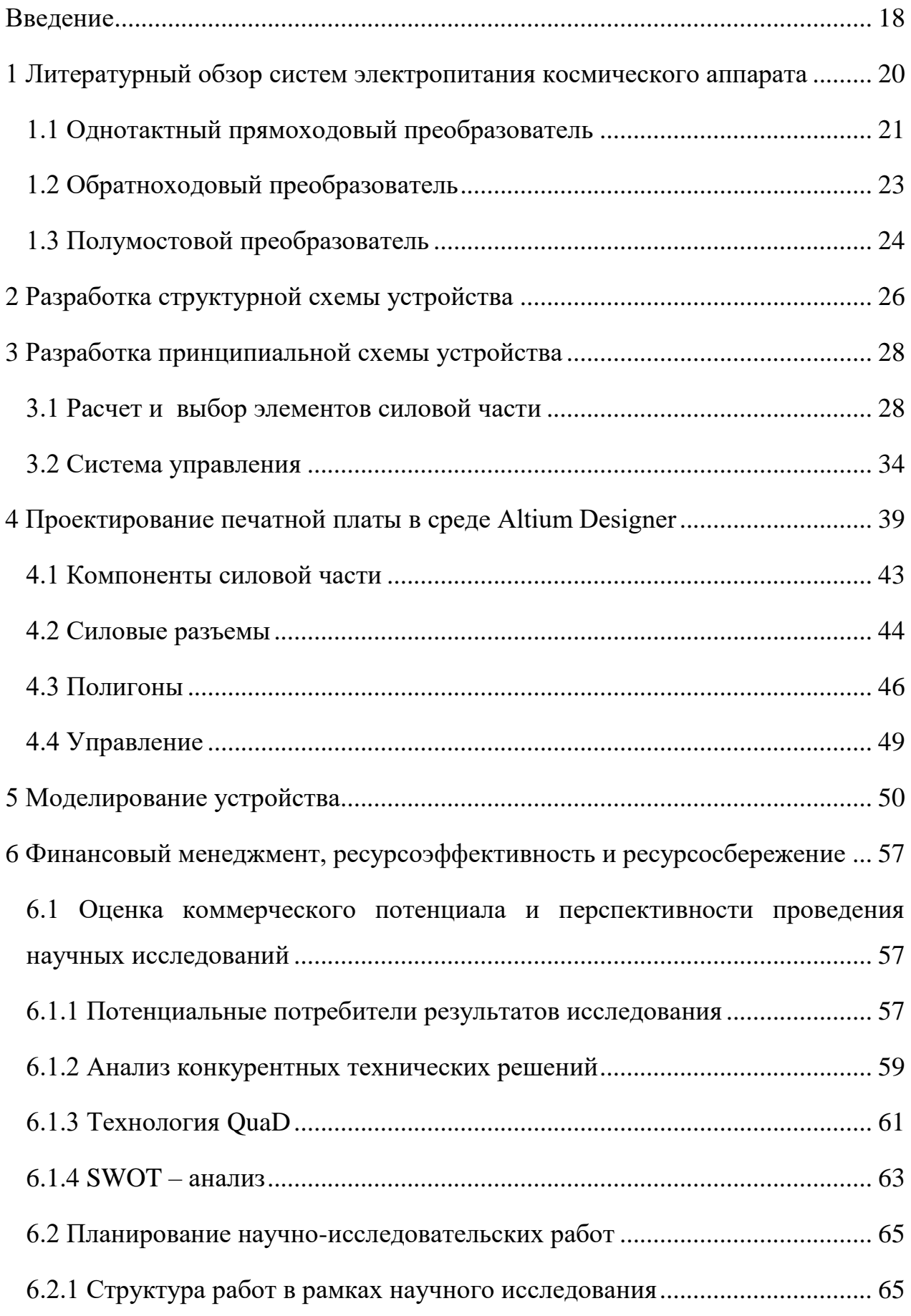

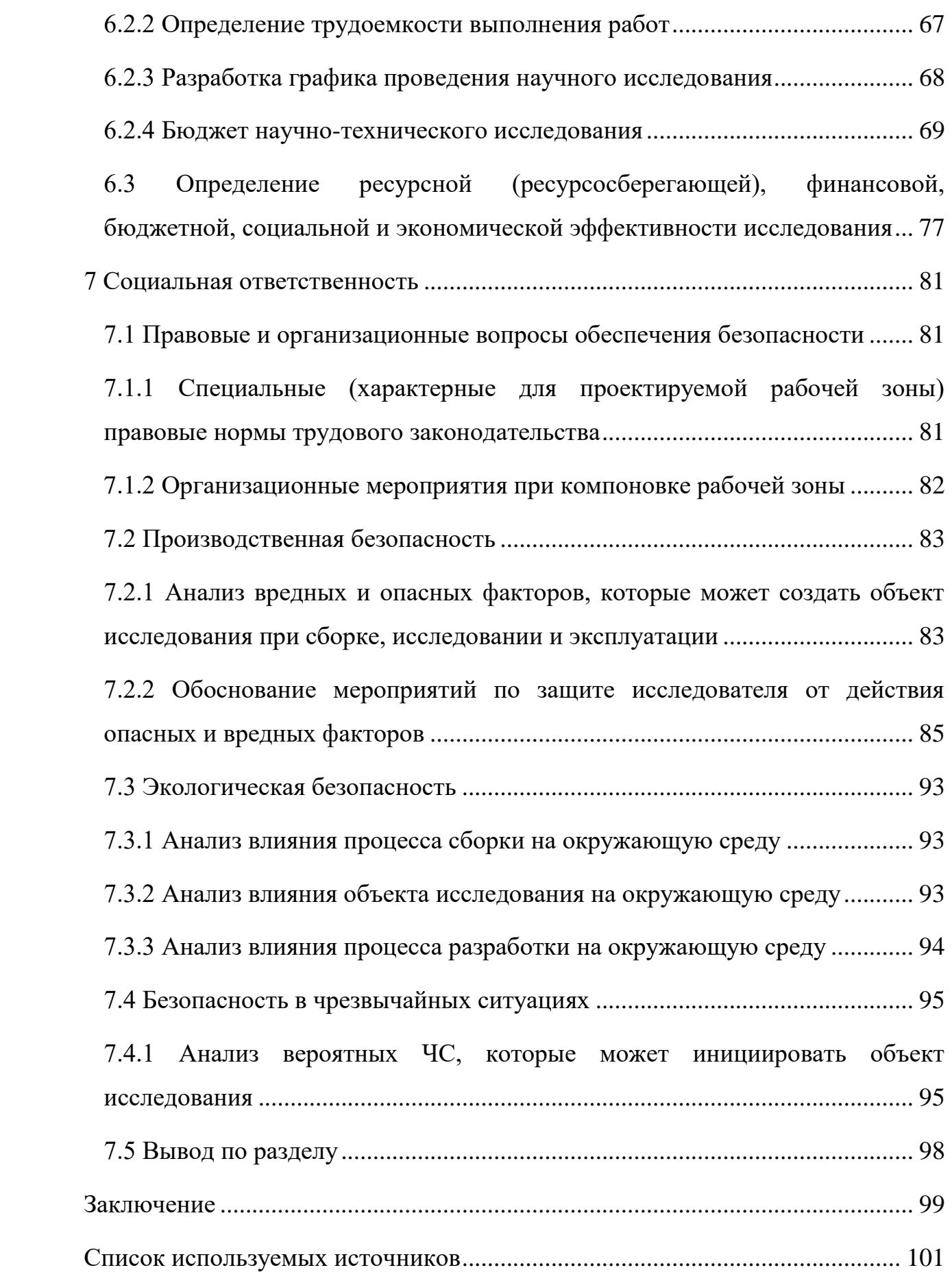

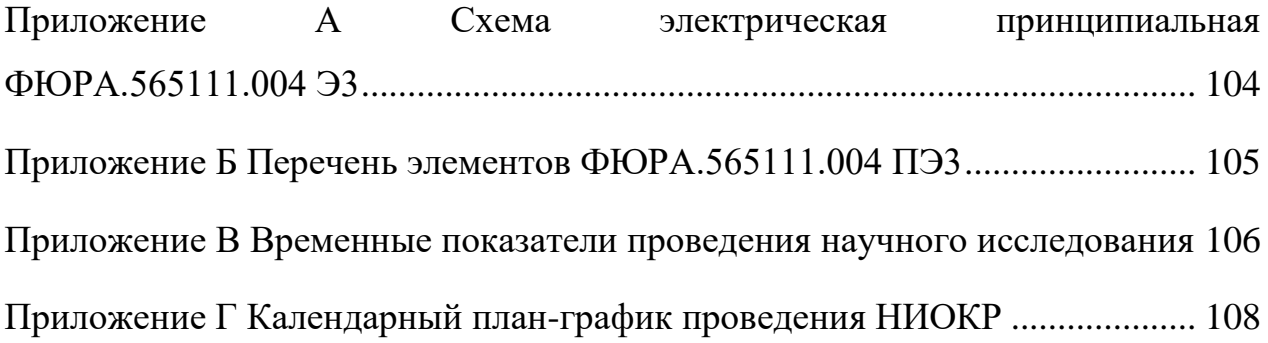

#### **Введение**

<span id="page-17-0"></span>Одна из важных бортовых систем КА - система электроснабжения автоматического космического аппарата. Это набор источников энергии и нагрузки, обеспечивающий поддержание напряжения выходной шины питания нагрузки и распределение потоков энергии в СЭП в согласие с принятыми законами управления, разработанными на основе заданных условий эксплуатации КА.

Для повышения надежности работы СЭП КА на орбите на всех этапах исследований, экспериментов и испытаний используются специальные оборудования, обладающие высокой скоростью обработки информации, отвечающие нынешним требованиям по электромагнитной совместимости и должной установленной мощности СЭП КА. В состав СЭП входят три основных элемента:

- первичный источник энергии (солнечная батарея);
- вторичный источник энергии (аккумуляторная батарея);
- комплекс автоматики, стабилизации и защиты.

Целью данной конструкции является повышение удельных массогабаритных характеристик СЭП КА, что достигается за счет схемного совмещения стабилизатора тока и напряжения, и зарядного устройства (и их функций) в одном энергопреобразующем узле. Предлагаемая конструкция является развитием потенциала системы электропитания КА, сокращением сроков разработки системы и уменьшением затрат на разработку и изготовление.

Проектирование систем электропитания космических аппаратов выполняется для определения их наилучшей структуры, позволяющей обеспечить клиентов требуемыми видами электрической энергии с установленными нормами качества с учетом обоснованного потребления генерируемых солнечными и аккумуляторными батареями мощностей. Выбор структуры СЭП базируется на проведении расчета и сравнительного анализа альтернативных вариантов структур с учетом ведущих критериев эффективности системы и выполняется путем исследования распределения потоков энергии в СЭП.

Использование представленной системы в малых космических аппаратах (МКА), повысит интерес к аппаратам такого класса в одном из наиболее перспективных течений развития ракетно-космической отрасли сегодня.

<span id="page-19-0"></span>**1 Литературный обзор систем электропитания космического аппарата** 

Для обеспечения безотказной работы космического оборудования источники питания должны соответствовать ряду жестких требований. Источники питания часто располагаются в непосредственной близости от питаемого оборудования, в том числе высокочастотного. Поэтому преобразователи должны быть сконструированы таким образом, чтобы соответствовать требованиям по уровню кондуктивных помех, генерируемых самим преобразователем, и по устойчивости к импульсным помехам, наводимым системой [1].

Источники питания должны иметь ряд дополнительных функций: защиту от КЗ и перенапряжения, внешней синхронизации, дистанционных команд включения/выключения, регулировки выходного напряжения. Кроме того, к преобразователям напряжения, предназначенным для эксплуатации в бортовой аппаратуре авиационной и космической техники, предъявляются дополнительные требования по стойкости, прочности и устойчивости к внешним воздействующим факторам.

Главным требованием к электронным компонентам является радиационная стойкость. Преобразователи должны длительное время работать в условиях воздействия полей ионизирующих излучений космического пространства без ухудшения технических характеристик или без отказов при поглощенной дозе в диапазоне от 25 до 100 крад и более [2].

Рассмотрим наиболее распространенные схемы включения систем электропитания космического аппарата.

20

### **1.1 Однотактный прямоходовый преобразователь**

<span id="page-20-0"></span>Однотактный прямоходовый преобразователь является однотактным преобразователем и применяется в качестве маломощных источников питания.

Трансформатор однотактного прямоходового преобразователя работает «по трансформаторному» и энергия поступает в моменты, когда к первичная обмотка связана ключевым транзистором на источник питания.

Преимуществами данного схемотехнического решения являются:

малое количество элементов;

 меньшие габариты трансформатора по сравнению с обратноходовым преобразователем, не требуется использование воздушного зазора, нет опасности насыщения магнитопровода трансформатора;

 большая эффективность при низких входных напряжениях (по сравнению с обратноходовым преобразователем);

 меньший уровень пульсаций напряжения в нагрузке и электромагнитных помех (по сравнению с обратноходовым преобразователем);

Недостатки:

малопригоден для работы на емкостную нагрузку;

 необходимо использование транзистора с рабочим напряжением, не менее удвоенного напряжения источника питания;

 нужна дополнительная обмотка для размагничивания магнитопровода трансформатора;

 более высокая стоимость и число элементов по сравнению с обратноходовым преобразователем при одинаковой мощности.

КПД данного преобразователя 94,1%.

На рисунке 1 представлена электрическая схема однотактного прямоходового преобразователя

21

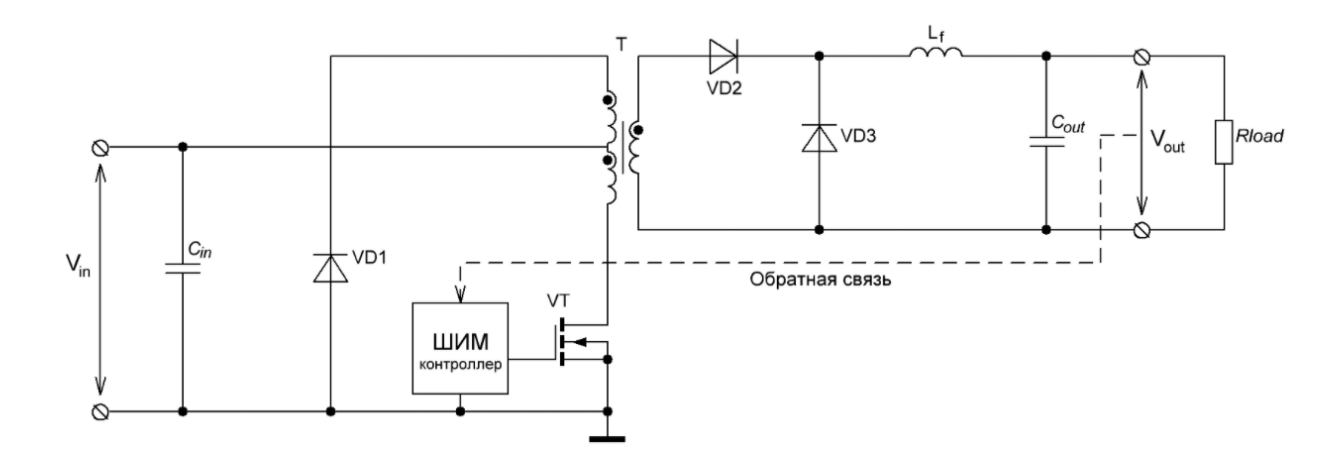

Рисунок 1 – Электрическая схема однотактного прямоходового преобразователя

На выходе трансформатора любого импульсного преобразователя прямого хода, в том числе для однотактной прямоходовой схемы необходимо использование выходного LC-фильтра. Дроссель фильтра выполняет роль ограничителя амплитуды импульсов тока заряда выходного конденсатора Cout. Это требование обусловлено тем, что, при отсутствии сглаживающего дросселя, трансформатор фактически будет работать на емкостную нагрузку, образуемую конденсатором фильтра. При этом ток через обмотки трансформатора будет иметь форму коротких импульсов большой амплитуды, величина которой будет ограничиваться только индуктивностью рассеяния и омическим сопротивлением обмоток. В этом случае возможны критические ситуации – перегрев обмоток и выход из строя ключевых транзисторов и выходных диодов вследствие импульсных токовых перегрузок [3].

### **1.2 Обратноходовый преобразователь**

<span id="page-22-0"></span>Обратноходовый преобразователь является одним из самых популярных типов преобразователей для построения сетевых маломощных источников питания.

Основная работа заключается в накоплении энергии в первичной обмотке. Накопление энергии на первой во времени стадии заряда и передача запасенной энергии на последующей стадии передачи энергии [4].

Преимуществами обратноходового преобразователя являются:

 малое количество элементов, не требуется выходной дроссель и поэтому только одно моточное изделие - трансформатор;

практически нечувствителен к КЗ на выходе;

отлично работает на емкостную нагрузку;

 легко реализовать источники с множеством гальванически развязанных выходов, при этом напряжения выходных обмоток хорошо связаны.

Из недостатков является мощность, которая ограничена на уровне 300 Вт, следовательно, его не хватит на мощность в данной работе. КПД данного преобразователя 91-93%. На рисунке 2 представлена электрическая схема обратноходового преобразователя.

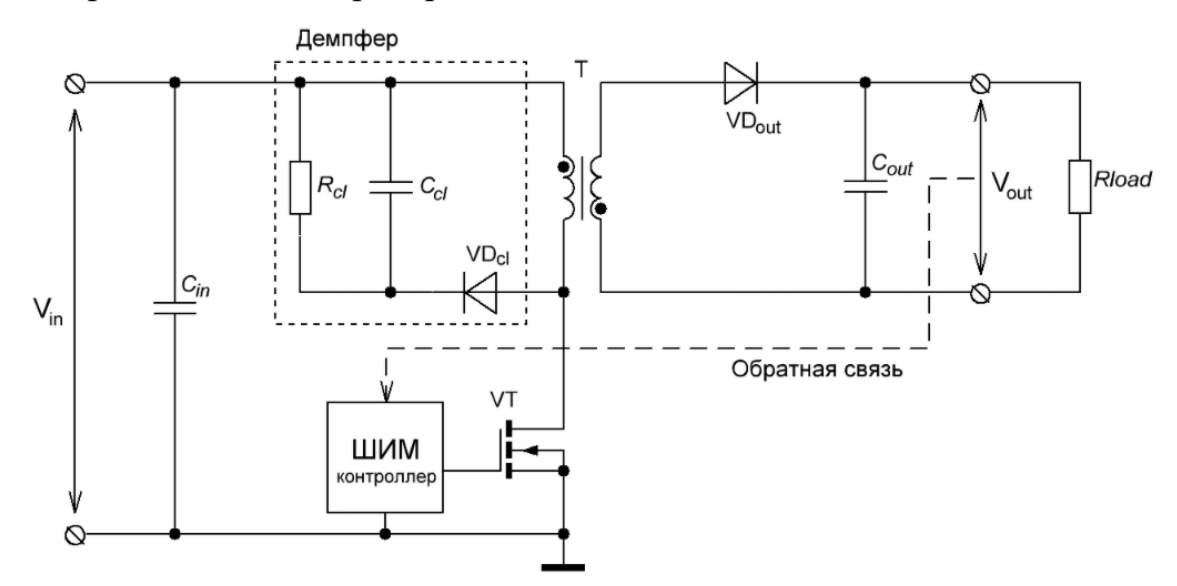

Рисунок 2 – Электрическая схема обратноходового преобразователя

#### **1.3 Полумостовой преобразователь**

<span id="page-23-0"></span>Полумостовой преобразователь – двухтактная схема, при работе которых энергия передается в нагрузку в течение обоих полупериодов работы преобразователя. Такой преобразователь используется при мощности источника питания 150-1000 Вт и высоком напряжении питания (бытовая сеть 220 или 110 В). Теоретически, можно использовать полумостовую топологию для создания источников питания большей мощности (более 1 кВт), но это приведет к большим импульсным токам через ключевые элементы и конденсаторы полумоста, что резко увеличит потери. На рисунке 3 представлена электрическая схема полумостового преобразователя.

Преимущества топологии полумостового преобразователя:

 жесткое ограничение максимального напряжения на транзисторах, которое не превышает напряжение питания. Для полумостового преобразователя можно использовать ключевые транзисторы с рабочим напряжением примерно в два раза меньшим, чем это потребовалось бы для обратноходового и прямоходового преобразователя;

 малые габариты трансформатора, что обеспечивается за счет использования полного размаха индукции в магнитопроводе;

 только одна первичная обмотка трансформатора, что его упрощает конструкцию и снижает габариты;

 эффективная рекуперация энергии запасаемой в индуктивности рассеяния обратно в источник питания за счет обратных диодов силовых ключей.

На выходе трансформатора любого импульсного преобразователя прямого хода, в том числе полумостового обязательно необходимо размещение сглаживающего дросселя в составе LC-фильтра. Это требование обусловлено, тем, что без сглаживающего дросселя трансформатор фактически будет работать на емкостную нагрузку, образуемую конденсатором фильтра. Ток через обмотки трансформатора будет иметь форму коротких импульсов

24

большой амплитуды, величина которой будет ограничиваться только индуктивностью рассеяния и омическим сопротивлением обмоток. В этом случае возможны критические ситуации – перегрев обмоток и выход из строя ключевых транзисторов и выходных диодов вследствие импульсных токовых перегрузок.

Обратные диоды силовых ключей являются необходимым элементом конструкции полумостового преобразователя. В качестве обратных диодов могут быть использованы паразитные диоды MOSFET транзисторов, или при использовании в качестве силовых ключей IGBT или биполярных транзисторов – необходимо использовать дополнительные внешние диоды [5].

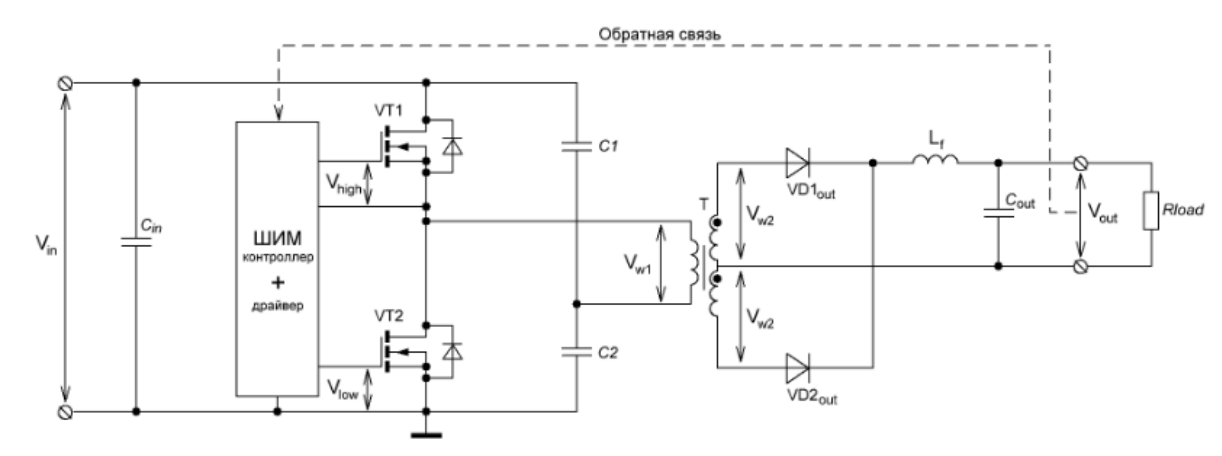

Рисунок 3 – Электрическая схема полумостового преобразователя

Как видно, во всех представленных преобразователях используется трансформатор, что, не смотря на описанные преимущества, требует большие массогабаритные размеры. В данной выпускной квалификационной работе используется понижающий преобразователь. Теоретически, такой преобразователь легче и меньше, потому что вместо трансформатора применяется дроссель. Как минимум, трансформатор имеет вторичную обмотку. Также, используя меньшее количество элементов на схеме, повышается «запас надежности» схемы.

Кроме массогабаритных размеров, рассматривается параметр КПД, который в свою очередь имеет значение на 10-15% больше (95%), чем представленные выше преобразователи.

# <span id="page-25-0"></span>**6 Финансовый менеджмент, ресурсоэффективность и ресурсосбережение**

В данном разделе необходимо произвести исследование о соответствии требованиям разработки и проектирования автоматического выключателя.

Цель исследования – определение потребности в интеллектуальных и материальных ресурсах, необходимых для проведения комплекса этих работ.

В текущем разделе необходимо определить продолжительность работ, необходимо произвести расчет трудовых затрат проекта. Также необходимо эффективно организовать производство для уменьшения экономических затрат. Для эффективной организации производства необходимо экономически обосновать все инженерные решения.

# <span id="page-25-1"></span>**6.1 Оценка коммерческого потенциала и перспективности проведения научных исследований**

### **6.1.1 Потенциальные потребители результатов исследования**

<span id="page-25-2"></span>Для анализа потребителей результатов исследования необходимо рассмотреть целевой рынок и провести его сегментирование.

Тема научно-исследовательской работы – разработка и проектирование зарядного устройства на основе понижающего преобразователя. Данное устройство предназначено для систем электропитания космических аппаратов. Данное устройство отличается своей надѐжностью, оно универсально и может быть использовано в экстремальных условиях.

Данное устройство должно пройти этапы проектирования, сборки прототипа, настройки и тестирования. После чего необходимо подготовить всю техническую документацию на данное устройство.

Результаты построения карты сегментирования рынка представлены в таблице 4.

57

## Таблица 4 – Сегментация рынка

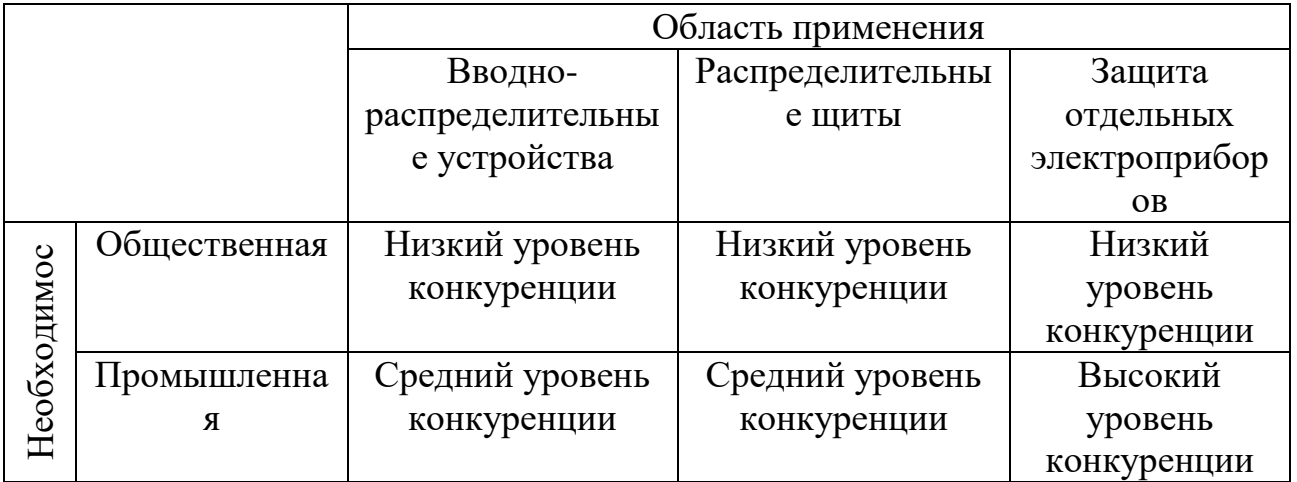

Применять разработки на промышленных предприятиях затруднительно, так как большинство промышленных предприятий используют только российскую электронную компонентную базу, что для разрабатываемого устройства не предусмотрено, однако в таком случае необходим пересмотр принципиальных схем и расчетов усилителя.

В таком случае можно сделать вывод, что наиболее выгодно применить результаты научного исследования для зарубежных проектов.

### **6.1.2 Анализ конкурентных технических решений**

<span id="page-27-0"></span>Детальный анализ конкурирующих разработок, существующих на рынке, необходимо проводить систематически, поскольку рынки пребывают в постоянном движении. Такой анализ помогает вносить коррективы в научное исследование, чтобы успешнее противостоять своим соперникам. Важно реалистично оценить сильные и слабые стороны разработок конкурентов.

Целесообразно проводить данный анализ с помощью оценочной карты, пример которой приведен в таблице 5.

В качестве конкурирующих разработок были выбраны: отечественное зарядное устройство XL4015, обозначенный в карте как  $\mathbf{5_{\text{K1}}},$  а также зарубежный аналог Sibling Powerswitch-A25, обозначенный в карте как  $\mathbf{5}_{\text{K2}}$ . Данные устройства находятся в одинаковом ценовом диапазоне, а также на данный момент являются одними из лучших представителей зарядных устройств.

| рошопии                     |                                 |            |                |                |                     |                |          |
|-----------------------------|---------------------------------|------------|----------------|----------------|---------------------|----------------|----------|
| Факторные                   | Bec                             | Баллы      |                |                | Конкурентоспособнос |                |          |
| признаки (Pj)               | критерия, <i>w</i> <sub>i</sub> |            |                |                | TЬ                  |                |          |
|                             |                                 |            |                |                |                     |                |          |
|                             |                                 | $P_{\phi}$ | $B_{K1}$       | $B_{K2}$       | $K_{\phi}$          | $K_{K1}$       | $K_{K2}$ |
|                             |                                 |            |                |                |                     |                |          |
|                             | $\overline{2}$                  | 3          | 4              | 5              | 6                   | $\overline{7}$ | 8        |
| Технические критерии оценки |                                 |            |                |                |                     |                |          |
| Безопасность                | 0,1                             | 5          | 4              | $\overline{4}$ | 0,5                 | 0,4            | 0,4      |
| Надежность                  | 0,06                            | 4          | 5              | 5              | 0,24                | 0,3            | 0,3      |
| Беспроводное                | 0,05                            | 4          | $\overline{4}$ | $\overline{4}$ | 0,2                 | 0,2            | 0,2      |
| управление                  |                                 |            |                |                |                     |                |          |
| Помехозащищенн              | 0,1                             | 5          | 5              | $\overline{4}$ | 0,5                 | 0,5            | 0,4      |
| ость                        |                                 |            |                |                |                     |                |          |
| Простота                    | 0,1                             | 5          | $\overline{4}$ | $\overline{4}$ | 0,5                 | 0,4            | 0,4      |
| эксплуатации                |                                 |            |                |                |                     |                |          |

Таблица 5 – Оценочная карта для сравнения конкурентных технических  $n$ ешений

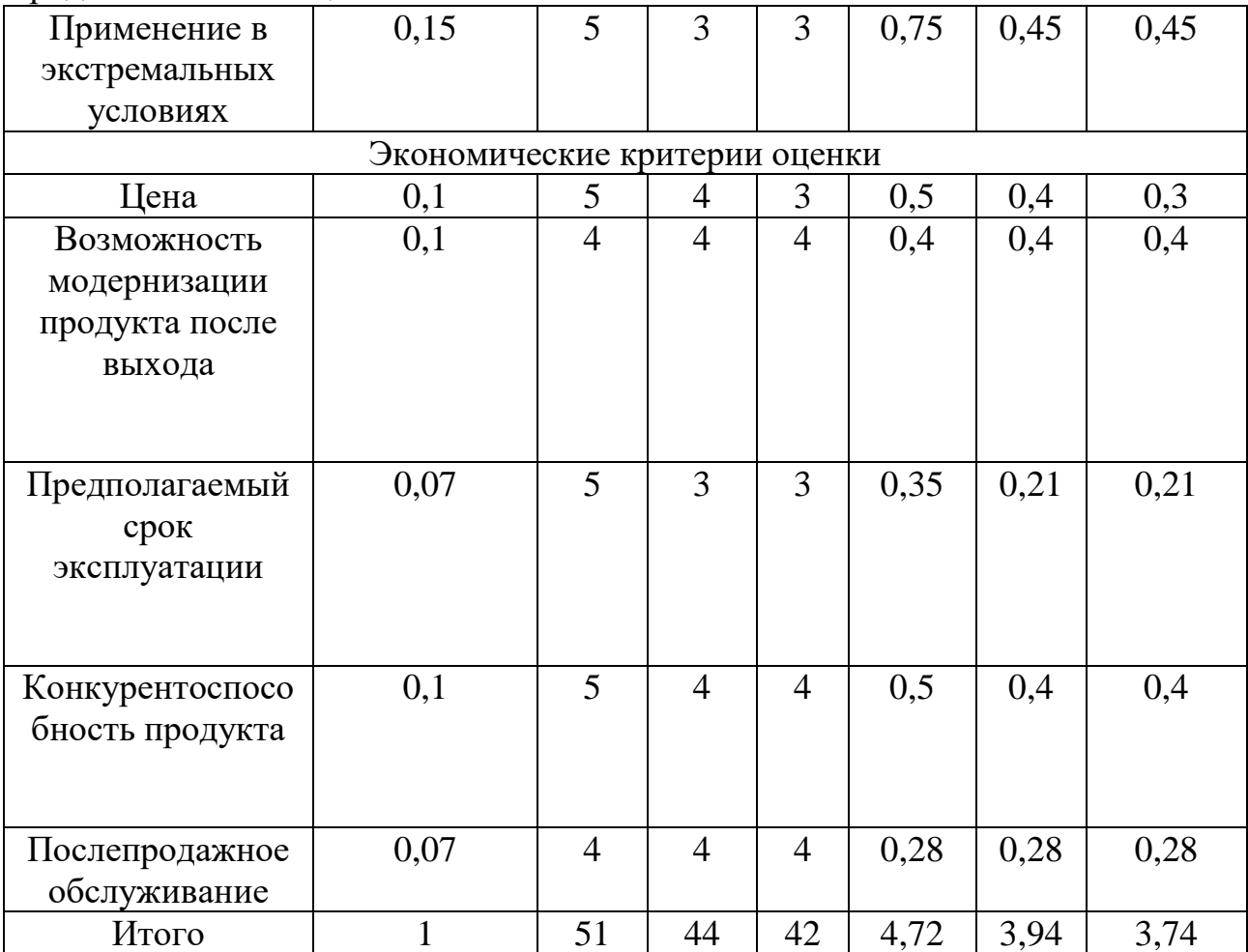

Продолжение таблицы 5

Анализ конкурентных технических решений определяется по формуле:

$$
K = \sum B_i \cdot B_i, \qquad (22)
$$

где К – конкурентоспособность научной разработки или конкурента;

В*<sup>i</sup>* – вес показателя (в долях единицы);

Б*<sup>i</sup>* – балл *i* -го показателя.

Таким образом, конкурентоспособность разработки составила 4,72, в то время как двух других аналогов 3,94 и 3,74 соответственно. Результаты показывают, что данная научно-исследовательская разработка является конкурентоспособной и имеет преимущества по таким показателям, как цена и предполагаемый срок эксплуатации.

### **6.1.3 Технология QuaD**

<span id="page-29-0"></span>Технология QuaD (QUality ADvisor) представляет собой гибкий инструмент измерения характеристик, описывающих качество новой разработки и ее перспективность на рынке и позволяющие принимать решение целесообразности вложения денежных средств в научно-исследовательский проект. В основе технологии QuaD лежит нахождение средневзвешенной величины следующих групп показателей:

а) Показатели оценки коммерческого потенциала разработки:

- 1. влияние нового продукта на результаты деятельности компании;
- 2. перспективность рынка;
- 3. пригодность для продажи;
- 4. перспективы конструирования и производства;
- 5. финансовая эффективность;
- 6. правовая защищенность.

б) Показатели оценки качества разработки:

- 1. динамический диапазон;
- 2. вес;
- 3. ремонтопригодность;
- 4. энергоэффективность;
- 5. долговечность;
- 6. эргономичность;
- 7. унифицированность;
- 8. уровень материалоемкости разработки.

С помощью анализа конкурентных технических решений можно выявить сильные и слабые стороны разработок конкурентов. Проведем данный анализ с помощью оценочной карты, представленной в таблице 6.

| Критерии оценки                                       | Bec            | Баллы | Макси-         | Отно-   | Средне-        |  |
|-------------------------------------------------------|----------------|-------|----------------|---------|----------------|--|
|                                                       | крите-         |       | мальный        | ситель- | взвешен-       |  |
|                                                       | рия            |       | балл           | Hoe     | Hoe            |  |
|                                                       |                |       |                | значе-  | значение       |  |
|                                                       |                |       |                | ние     |                |  |
| 1                                                     | $\overline{2}$ | 3     | $\overline{4}$ | 5       | 6              |  |
| Показатели оценки качества разработки                 |                |       |                |         |                |  |
| 1. Помехоустойчивость                                 | 0,05           | 75    | 100            | 0,75    | 3,75           |  |
| 2. Надежность                                         | 0,15           | 90    | 100            | 0,9     | 13,5           |  |
| 3. Безопасность                                       | 0,1            | 85    | 100            | 0,85    | 8,5            |  |
| 4. Уровень шума                                       | 0,05           | 80    | 100            | 0,8     | $\overline{4}$ |  |
| 5. Простота эксплуатации                              | 0,1            | 75    | 100            | 0,75    | 7,5            |  |
| 6. Ремонтопригодность                                 | 0,1            | 80    | 100            | 0,8     | 8              |  |
| Показатели оценки коммерческого потенциала разработки |                |       |                |         |                |  |
| 7.<br>Конкурентоспособность                           | 0,1            | 80    | 100            | 0,8     | 8              |  |
| продукта                                              |                |       |                |         |                |  |
| 8.<br>Уровень проникновения                           | 0,1            | 65    | 100            | 0,65    | 6,5            |  |
| на рынок                                              |                |       |                |         |                |  |
| 9. Цена                                               | 0,15           | 90    | 100            | 0,9     | 13,5           |  |
| Предполагаемый<br>10.<br>срок                         | 0,1            | 90    | 100            | 0,9     | 9              |  |
| эксплуатации                                          |                |       |                |         |                |  |
| Итого                                                 | $\mathbf{1}$   |       |                |         | 82,25          |  |

Таблица 6 – Оценочная карта для сравнения конкурентных технических решений

Оценка качества и перспективности по технологии QuaD определяется по формуле:

$$
\Pi_{cp} = \sum B_i \cdot B_i, \qquad (23)
$$

где  $\Pi_{\scriptsize \textrm{cp}}$  – средневзвешенное значение показателя качества и перспективности научной разработки;

В*<sup>i</sup>* – вес показателя (в долях единицы);

Б*<sup>i</sup>* – средневзвешенное значение *i* -го показателя.

Показатель  $\Pi_{cp} = 82,25$  говорит о том, что разработка считается перспективной и следует развивать ее.

## **6.1.4 SWOT – анализ**

<span id="page-31-0"></span>SWOT-анализ (таблица 7) применяют для исследования внешней и внутренней среды проекта. Он проводится в несколько этапов. Первый этап помогает выявить сильные и слабые стороны проекта, также возможности и угрозы.

Таблица 7 – SWOT-анализ

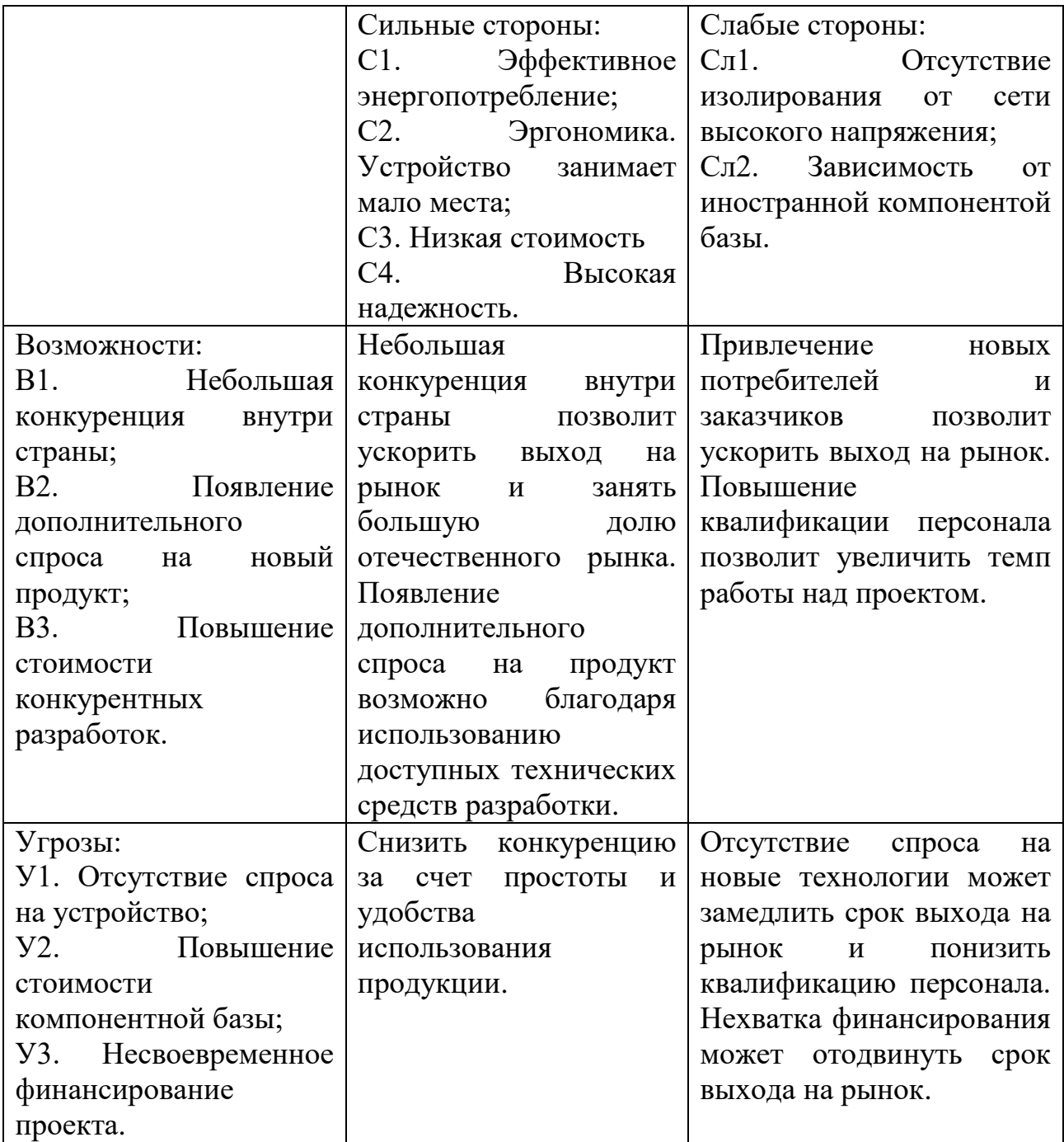

Второй этап состоит в выявлении соответствия сильных и слабых сторон научно-исследовательского проекта внешним условиям окружающей среды. Это соответствие или несоответствие должны помочь выявить степень необходимости проведения стратегических изменений. Интерактивная матрица проекта представлена в таблице 8.

|             |                |                | Сильные стороны |                |                | Слабые стороны  |                   |  |
|-------------|----------------|----------------|-----------------|----------------|----------------|-----------------|-------------------|--|
|             |                | C <sub>1</sub> | C <sub>2</sub>  | C <sub>3</sub> | C <sub>4</sub> | C <sub>J1</sub> | C <sub>II</sub> 2 |  |
| Возможности | B1             | $^{+}$         |                 |                | $^{+}$         | $^{+}$          |                   |  |
| проекта     | B2             |                | $^{+}$          | $^{+}$         | $^{+}$         | $^{+}$          |                   |  |
|             | B <sub>3</sub> | $^{+}$         |                 |                | $^{+}$         | 0               |                   |  |
| Угрозы      | Y <sub>1</sub> | $+$            |                 | ۰              | $^{+}$         | 0               | $^{+}$            |  |
| проекта     | $y_2$          | $+$            |                 |                |                | $^{+}$          | $+$               |  |
|             | $y_3$          |                |                 |                | $^{+}$         |                 | $\,$              |  |

Таблица 8 – Интерактивная матрица проекта

Таким образом, сильные стороны проекта позволяют ускорить выход на отечественный рынок, а также, благодаря функциональным особенностям, увеличить спрос на данный продукт. Однако, разрабатываемое устройство уязвимо перед повышением стоимости компонентной базы и низким уровнем финансирования.

### <span id="page-33-0"></span>**6.2 Планирование научно-исследовательских работ**

### **6.2.1 Структура работ в рамках научного исследования**

<span id="page-33-1"></span>При создании нового продукта предприятию необходимо правильно планировать сроки выполнения отдельных этапов работ, учитывать расходы на материалы, зарплату. А также оценивать наиболее правильный вариант изготовления рабочего продукта. В первую очередь определяется полный перечень проводимых работ, а также продолжительность на каждом этапе. В результате планирования формируется график реализации проекта. Для построения работ необходимо соотнести соответствующие работы каждому исполнителя. Перечень этапов, работ и распределение исполнителей представлен в таблице 9.

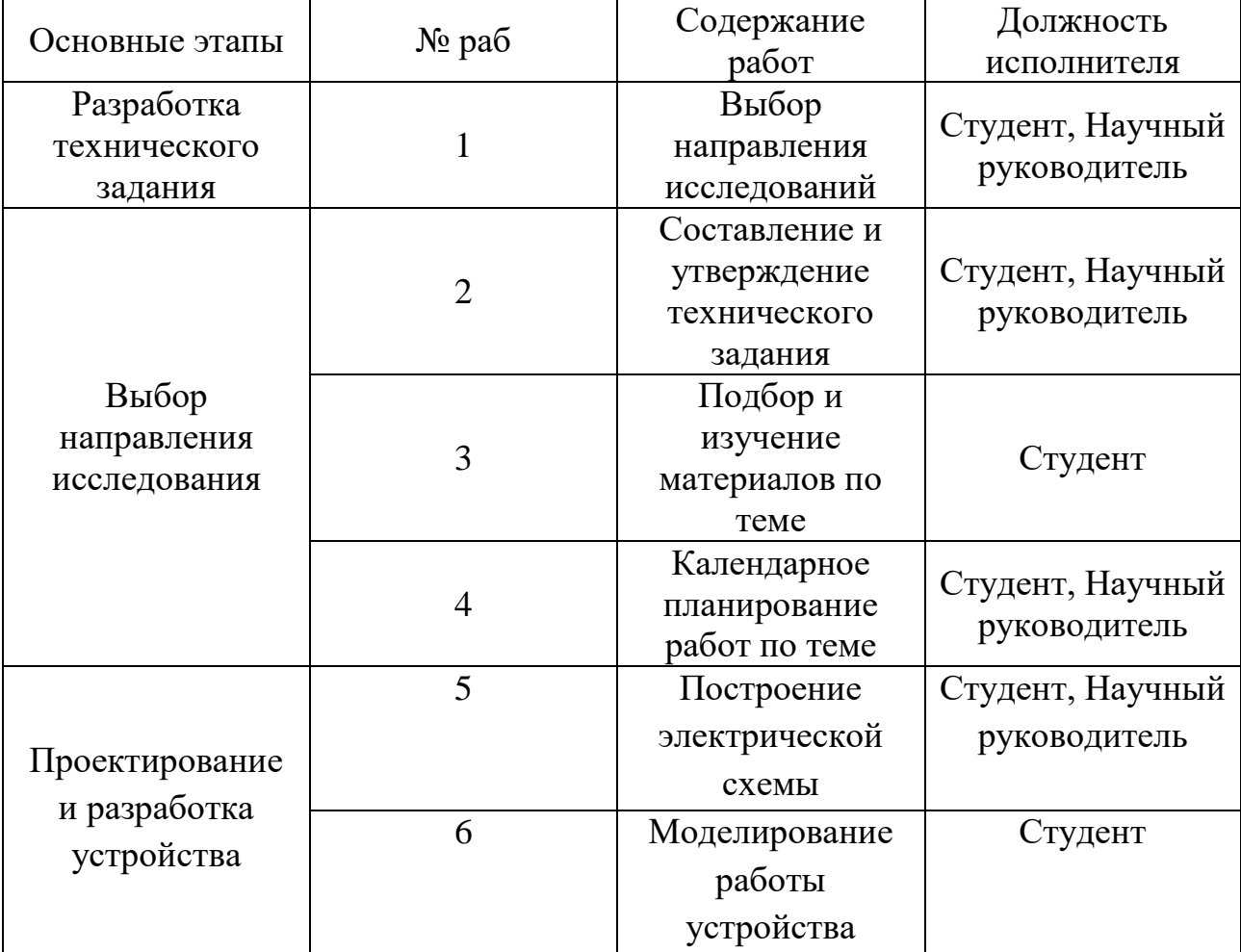

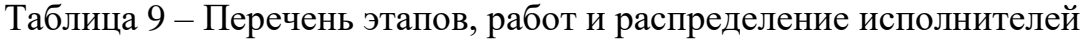

Продолжение таблицы 9

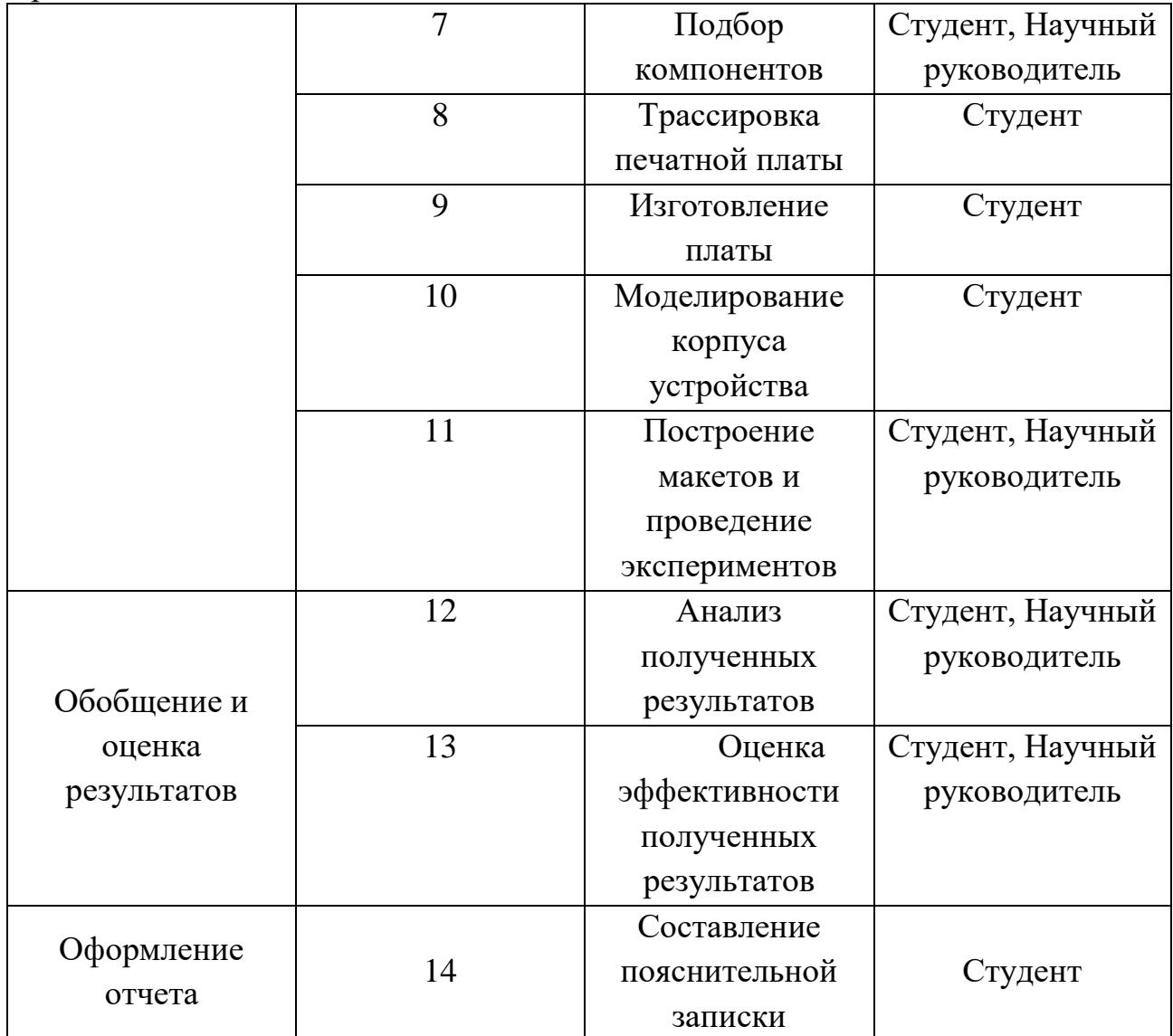

#### **6.2.2 Определение трудоемкости выполнения работ**

<span id="page-35-0"></span>Одним из важных этапов в научном исследовании является определение трудоемкости работ каждого участника, т.к. трудовые затраты образуют основную часть стоимости разработки. Трудоемкость выполнения работ оценивается экспертным путем в человеко-днях и носит вероятностный характер, т.к. зависит от множества трудно учитываемых факторов. Для определения ожидаемого (среднего) значения трудоемкости используется следующая формула:

$$
t_{\text{oxi}} = \frac{3t_{\text{min }i} + 2t_{\text{max }i}}{5},\tag{24}
$$

где ож *i t* – ожидаемая трудоемкость выполнения i-ой работы чел.-дн.;

min *i t* – минимально возможная трудоемкость выполнения заданной i-ой работы (оптимистическая оценка: в предположении наиболее благоприятного стечения обстоятельств), чел.-дн.;

max *i t* – максимально возможная трудоемкость выполнения заданной i-ой работы (пессимистическая оценка: в предположении наиболее неблагоприятного стечения обстоятельств), чел.-дн.

Исходя из ожидаемой трудоемкости работ, определяется продолжительность каждой работы в рабочих днях *T p* , учитывающая параллельность выполнения работ несколькими исполнителями:

$$
T_{\mathbf{p}_i} = \frac{t_{\text{oxi}}}{\mathbf{q}_i},\tag{25}
$$

где р *T i* – продолжительность одной работы, раб. дн.;

 $t_{\text{ox}i}$ ожидаемая трудоемкость выполнения одной работы, чел.-дн.;

 Ч*<sup>i</sup>* – численность исполнителей, выполняющих одновременно одну и ту же работу на данном этапе, чел.
### **6.2.3 Разработка графика проведения научного исследования**

Наиболее удобным и наглядным отображением графика проведения научного исследования является построение ленточного графика в форме диаграммы Ганта. Диаграмма Ганта – горизонтальный ленточный график, на котором работы по теме представляются протяженными во времени отрезками, характеризующимися датами начала и окончания выполнения данных работ.

Необходимо длительность каждого из этапов работ из рабочих дней перевести в календарные дни при помощи следующей формулы:

$$
T_{\scriptscriptstyle\kappa i} = T_{\scriptscriptstyle\jmath i} \cdot k_{\scriptscriptstyle\kappa a n},\tag{26}
$$

где  $T_{\scriptscriptstyle{ki}}$  – продолжительность выполнения *i*-й работы в календарных днях;

*Tpi* – продолжительность выполнения *i*-й работы в рабочих днях;

*кал k* – коэффициент календарности.

Коэффициент календарности определяется по следующей формуле:

$$
k_{\text{R}a} = \frac{T_{\text{R}a}}{T_{\text{R}a}} - T_{\text{obs}} - T_{\text{np}} \,, \tag{27}
$$

где *Tкал* – количество календарных дней в году;

*Tвых* – количество выходных дней в году;

*Tпр* – количество праздничных дней в году.

Согласно данным производственного и налогового календаря на 2020 год, количество календарных дней составляет 365 дней, количество рабочих дней составляет 247 дней, количество выходных и праздничных – 118 дней.

$$
k_{\text{R}} = \frac{365}{365 - 52 - 14} = 1,22. \tag{28}
$$

Все полученные значения приведены в таблице В.1 (Приложение В). По результатам таблицы В.1 построен календарный план-график, представленный в таблице Г.2 (Приложение Г).

График построен для максимального по длительности исполнения работы в рамках научно-исследовательского проекта с разбивкой по месяцам и декадам (10 дней) за период времени дипломирования. Работы на графике выделены различной штриховкой в зависимости от исполнителей.

#### **6.2.4 Бюджет научно-технического исследования**

При планировании бюджета НТИ необходимо обеспечить полное и верное отражение различных видов расходов, связанных с его выполнением.

#### **Расчет материальных затрат исследования**

Расчет материальных затрат осуществляется по следующей формуле:

$$
3_M = (1 + k_T) \cdot \sum_{i=1}^{m} \mathcal{L}_i \cdot N_{\text{pacxi}}, \tag{29}
$$

где *m* – количество видов материальных ресурсов, потребляемых при выполнении научного исследования;

 $N_{\rm \, \, \, \, \, \, \, }$  — количество материальных ресурсов i-го вида, планируемых к использованию при выполнении научного исследования (шт., кг, м, м $^2$  и т.д.);

*Ц<sup>i</sup>* – цена приобретения единицы i-го вида потребляемых материальных ресурсов (руб./шт., руб./кг, руб./м, руб./м<sup>2</sup> и т.д.);

 $k_{_{\rm T}}$  – коэффициент, учитывающий транспортно-заготовительные расходы, принимается в пределах 15-25% от стоимости материалов.

Значения цен на материальные ресурсы были установлены по данным, размещенным на соответствующих сайтах в Интернете предприятиямиизготовителями (либо организациями-поставщиками). Материальные затраты представлены в таблице 10.

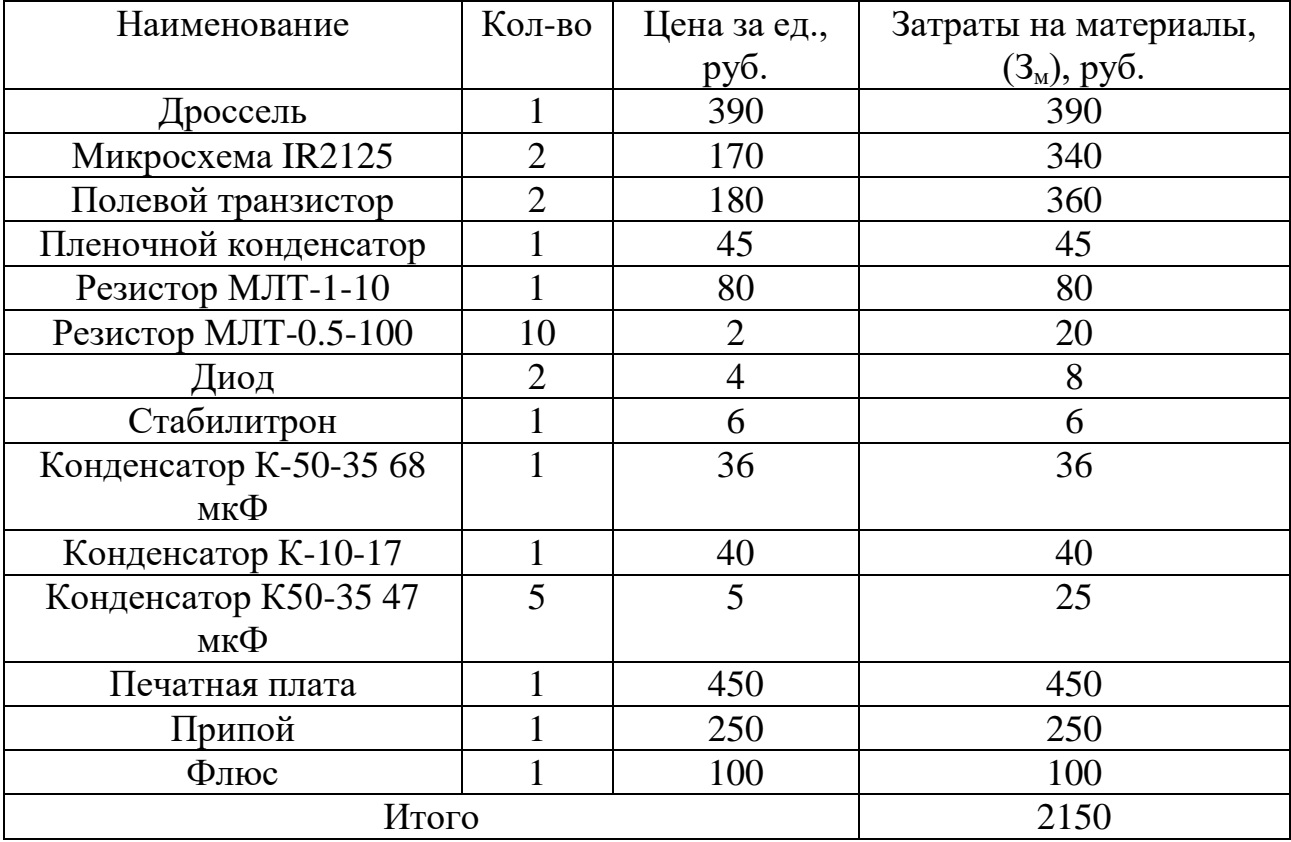

# Таблица 10 – Материальные затраты

### **Расчет затрат на специальное оборудование для научных работ**

В данную статью включаются все затраты, связанные с приобретением специального оборудования (приборов, контрольно-измерительной аппаратуры, стендов, устройств и механизмов), необходимого для проведения работ. Расчет бюджета затрат на приобретение спецоборудования для научных работ приведен в таблице 11

Т.к. новое оборудование не закупалось, в виду того, что все необходимое уже имеется в наличии, необходимо произвести расчет амортизации основных производственных фондов. Для расчета амортизации необходимо использовать формулу расчета линейного метода начисления

амортизации основных средств (OC), которая имеет следующий вид:  
\n
$$
A = \frac{Croumcois OC \cdot Hopма амортизации}{100\%}
$$
\n(30)

Таблица 11 – Расчет бюджета затрат на приобретение спецоборудования для научных работ

| Наименование                                   | Стоимость     | Норма амортизации | Срок службы   | Амортизация  |
|------------------------------------------------|---------------|-------------------|---------------|--------------|
| оборудования                                   | оборудования, |                   | оборудования, | ежемесячная, |
|                                                | руб.          |                   | ГОД           | руб/мес.     |
| Блок питания                                   | 50000         | 10                | 10            | 417          |
| Осциллограф                                    | 65000         | 10                | 10            | 542          |
| Компьютер                                      | 35000         | 33,3              | 3             | 963          |
| Паяльная                                       | 10000         | 6,67              | 15            | 56           |
| станция                                        |               |                   |               |              |
|                                                | 1978          |                   |               |              |
| Итого за период исследования Исп.1 (9 месяцев) | 17802         |                   |               |              |
| Итого за период исследования Исп.2 (8 месяцев) | 15824         |                   |               |              |

# **Основная заработная плата исполнителей темы**

Расчет основной заработную плату работников, непосредственно занятых выполнением НТИ, (включая премии, доплаты) и дополнительную заработную плату по формуле ниже:

$$
3_{3II} = 3_{OCH} + 3_{A O II}, \tag{31}
$$

где  $\beta_{\rm OCH}^{}$  – основная заработная плата;

 $\beta_{\rm QOD}^{\phantom{\dag}}$  – дополнительная заработная плата (12-20 % от  $\beta_{\rm OCH}^{\phantom{\dag}}$  ).

Основная заработная плата 3<sub>осн</sub>) руководителя (ассистента) рассчитывается по следующей формуле:

$$
3_{\text{OCH}} = 3_{\text{AH}} \cdot \text{T}_{\text{P}} \,, \tag{32}
$$

где ОСН *З* – основная заработная плата одного работника;

 $T_{p}$  продолжительность работ, выполняемых научнотехническим работником, раб. дн.;

ДН *З* – среднедневная заработная плата работника, руб.

Среднедневная заработная плата рассчитывается по формуле:

$$
3_{\text{AH}} = \frac{3_{\text{M}} \cdot M}{F_{\text{A}}},\tag{33}
$$

где <sup>М</sup>*З* – месячный должностной оклад работника, руб.;

 $F_{\Pi}$  – – действительный годовой фонд рабочего времени научнотехнического персонала, раб. дн.

Баланс рабочего времени приведен в таблице 12.

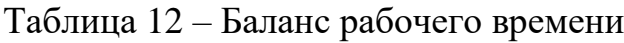

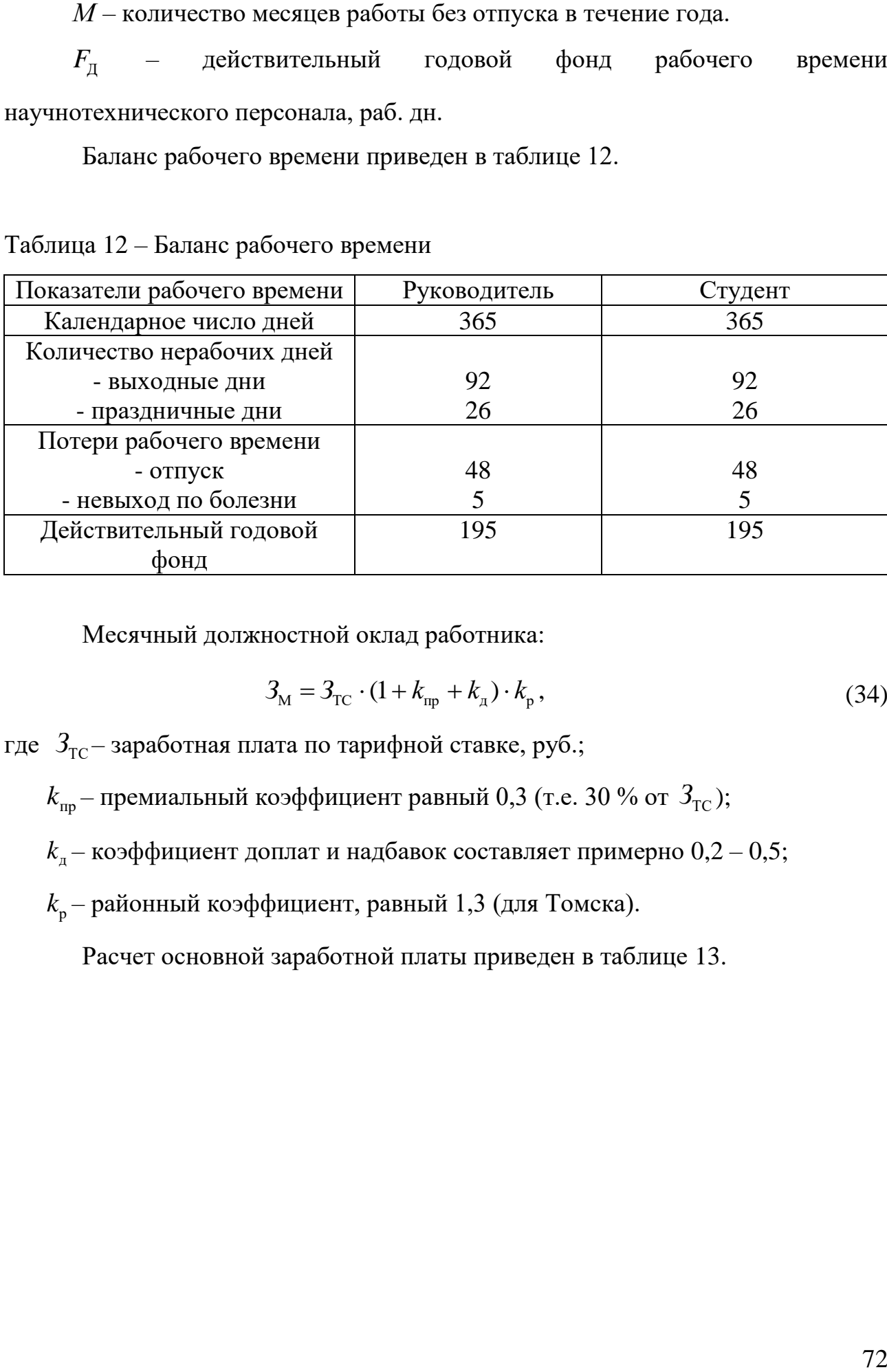

Месячный должностной оклад работника:

$$
3_{\rm M} = 3_{\rm TC} \cdot (1 + k_{\rm np} + k_{\rm n}) \cdot k_{\rm p},\tag{34}
$$

где  $\beta_{\text{TC}}$ – заработная плата по тарифной ставке, руб.;

 $k_{\rm np}$ – премиальный коэффициент равный 0,3 (т.е. 30 % от  $\,3_{\rm TC}$ );

 $k_{_\mathrm{\pi}}-$  коэффициент доплат и надбавок составляет примерно  $0,\!2-0,\!5;$ 

 $k_{_{\rm P}}$ — районный коэффициент, равный 1,3 (для Томска).

Расчет основной заработной платы приведен в таблице 13.

| Исполнители           | Разряд                   | $3_{\text{TC}}$ , | $k_{\rm np}$ | $k_{\rm A}$ | $k_{\rm p}$ | $3_{\textrm{M}}$ , | $+3_{\rm _{JH}},$ | $T_{\rm p}$ , | $O_{OCH}$ , |
|-----------------------|--------------------------|-------------------|--------------|-------------|-------------|--------------------|-------------------|---------------|-------------|
|                       |                          | py6               |              |             |             | руб                | руб               | раб.дн        | руб         |
| Руководитель          | K.T.H.                   | 15000             | 0.3          | 0,2         | 1,3         | 31200              | 1664              | 48            | 79872       |
| Студент               |                          | 15000             | 0,3          | 0,2         | 1,3         | 31200              | 1664              | 176           | 292864      |
| Исп.1 Итого $3_{OCH}$ |                          |                   |              |             |             |                    | 372736            |               |             |
| Руководитель          | K.T.H.                   | 15000             | 0,3          | 0,2         | 1,3         | 31200              | 1664              | 44            | 73216       |
| Студент               | $\overline{\phantom{0}}$ | 15000             | 0,3          | 0,2         | 1,3         | 31200              | 1664              | 158           | 262912      |
| Исп.2 Итого $3_{OCH}$ |                          |                   |              |             |             | 336128             |                   |               |             |

Таблица 13 – Расчет основной заработной платы

## **Дополнительная заработная плата исполнителей темы**

Затраты по дополнительной заработной плате исполнителей темы учитывают величину предусмотренных Трудовым кодексом РФ доплат за отклонение от нормальных условий труда, а также выплат, связанных с обеспечением гарантий и компенсаций (при исполнении государственных и общественных обязанностей, при совмещении работы с обучением, при предоставлении ежегодного оплачиваемого отпуска и т.д.).

Расчет дополнительной заработной платы ведется по следующей формуле:

$$
3_{\text{non}} = k_{\text{non}} \cdot 3_{\text{on}}, \tag{35}
$$

где доп *k* – коэффициент дополнительной заработной платы (на стадии проектирования принимается равным  $0.12 - 0.15$ ).

Расчет дополнительной заработной платы приведен в таблице 14.

| Исп            | Исполнитель            | Основная<br>$k_{_{\rm QOII}}$ |          | Дополнительная    |
|----------------|------------------------|-------------------------------|----------|-------------------|
|                |                        | заработная                    |          | заработная плата, |
|                |                        | плата, руб                    |          | pyб               |
|                | Руководитель           | 79872                         | 0,12     | 9584,64           |
|                | Студент                | 292864                        | 0,12     | 35143,68          |
|                | Итого $3_{\text{non}}$ |                               | 44728,32 |                   |
| $\overline{2}$ | Руководитель           | 73216                         | 0,12     | 8785,92           |
|                | Студент                | 262912                        | 0,12     | 31549,44          |
|                | Итого $3_{\text{non}}$ | 40335,36                      |          |                   |

Таблица 14 – Расчет дополнительной заработной платы

# **Отчисления во внебюджетные фонды**

В данном разделе рассчитаны отчисления во внебюджетные фонды. Согласно законодательству РФ, они являются обязательными, а именно отчисления органам государственного социального страхования (ФСС), пенсионного фонда (ПФ) и медицинского страхования (ФФОМС).

Величина отчислений во внебюджетные фонды определяется исходя из следующей формулы:

$$
3_{\text{BHE6}} = k_{\text{BHE6}} \cdot (3_{\text{och}} + 3_{\text{AOH}}),
$$
 (36)

где  $k_{_{\rm{BHe6}}}$  – коэффициент отчислений на уплату во внебюджетные фонды.

Отчисления во внебюджетные фонды представлены в таблице 15.

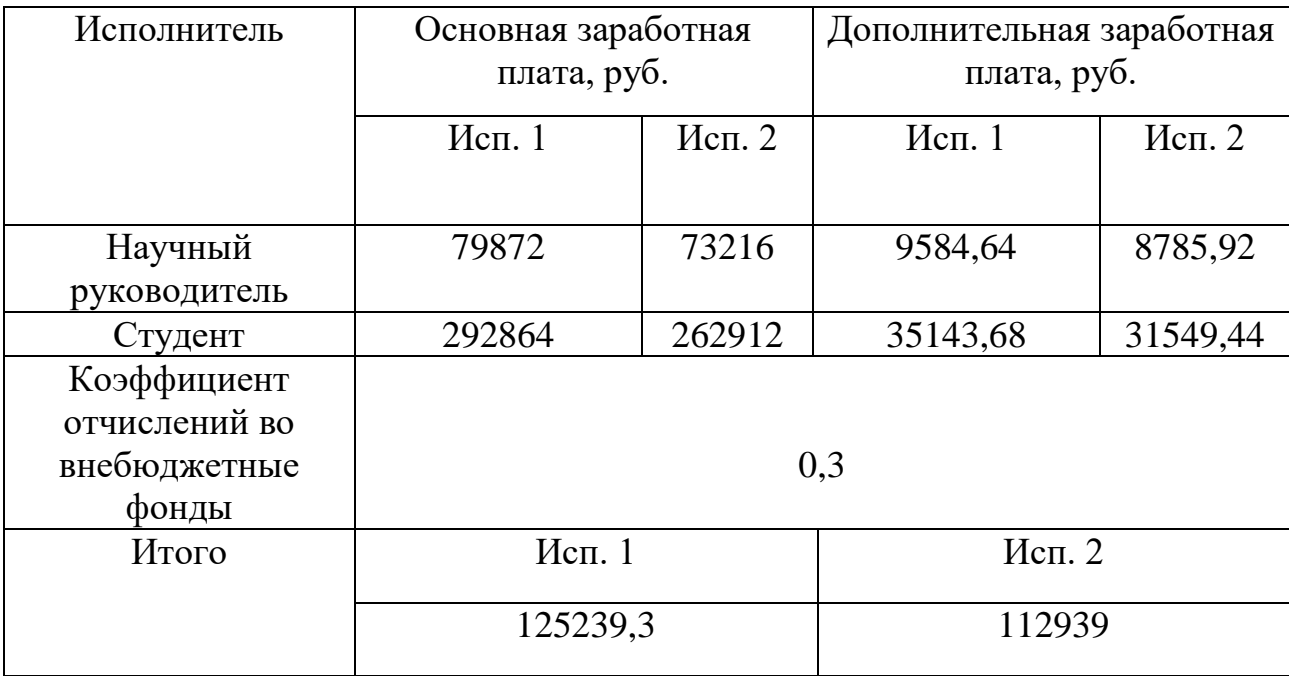

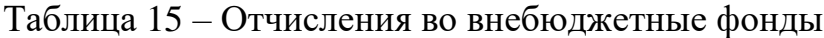

### **Расчет затрат на научные и производственные командировки**

Научные и производственные командировки не планируются проводиться на данном этапе работ.

# **Контрагентные расходы**

Контрагентные расходы, связанные с выполнением каких-либо работ в рамках исследования сторонними организациями, не потребуются.

### **Накладные расходы**

Накладные расходы учитывают прочие затраты организации, не попавшие в предыдущие статьи расходов: печать и ксерокопирование материалов исследования, оплата услуг связи, электроэнергии, почтовый и телеграфный расходы и т.д. Их величина определяется по следующей формуле:

$$
3_{\max} = k_{\text{np}} \cdot \Sigma, \tag{37}
$$

где нр *k* – коэффициент, учитывающий накладные расходы.

При величине коэффициента накладных расходов в размере 16 %, накладные расходы составят для исп.1 Знакл = 98303 руб., для исп.2 Знакл = 89458 руб.

# **Формирование бюджета затрат научно-исследовательского проекта**

Определение бюджета затрат на научно-исследовательский проект приведен в таблице 16.

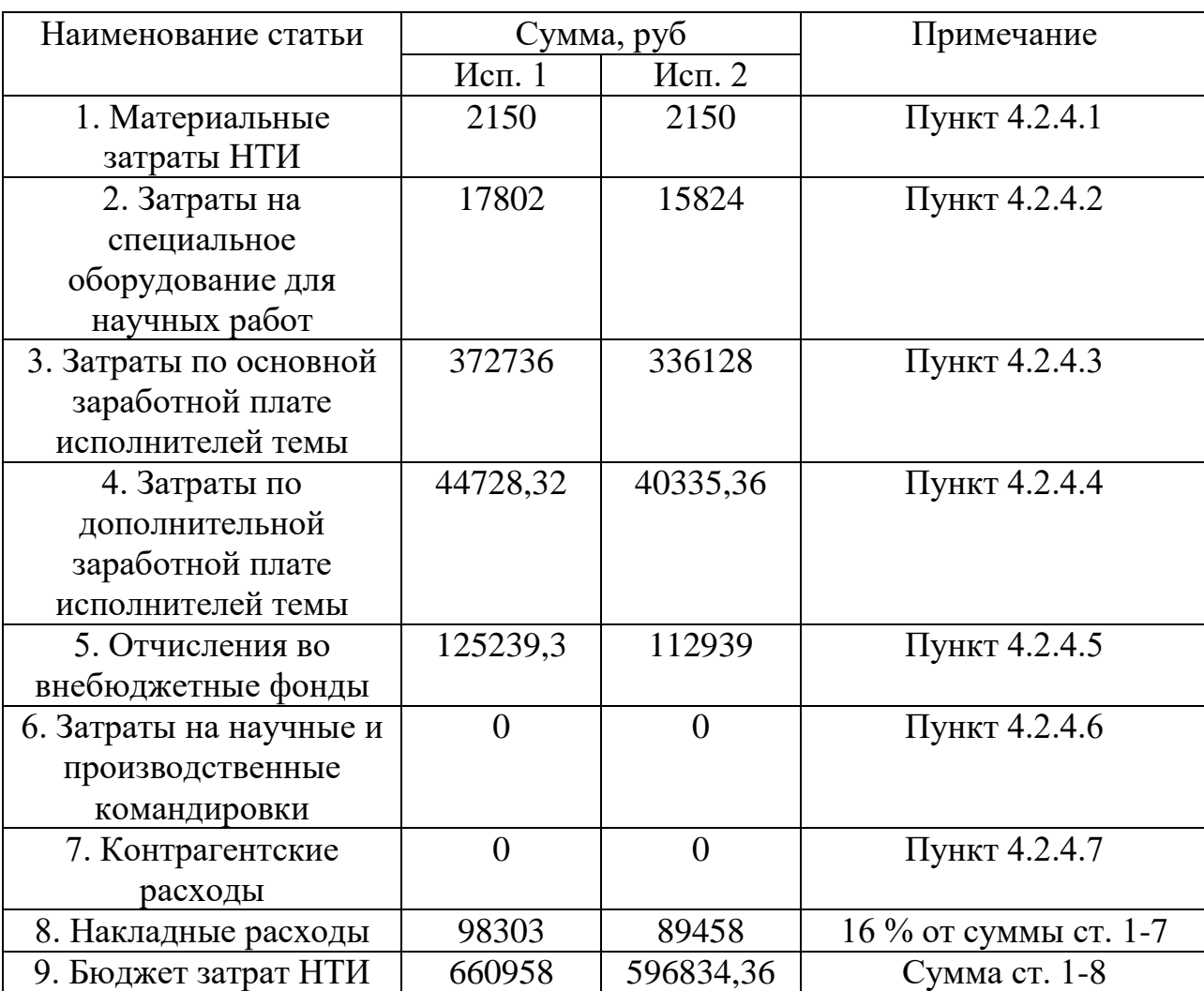

Таблица 16 – Расчет бюджета затрат НТИ

# **6.3 Определение ресурсной (ресурсосберегающей), финансовой, бюджетной, социальной и экономической эффективности исследования**

Интегральный показатель финансовой эффективности научного исследования получают в ходе оценки бюджета затрат двух (или более) вариантов исполнения научного исследования. Для этого наибольший интегральный показатель реализации технической задачи принимается за базу расчета (как знаменатель), с которым соотносится финансовые значения по всем вариантам исполнения. Интегральный финансовый показатель разработки определяется как:

$$
I_{\phi^{\text{HHP}}}^{\text{HCH},i} = \frac{\Phi_{pi}}{\Phi_{\text{max}}},
$$
\n(38)

где  $I_{\scriptscriptstyle{\phi\text{unip}}}^{\scriptscriptstyle{\text{ucn.i}}}$  *–* интегральный финансовый показатель разработки;

 $\Phi_{\scriptscriptstyle{\rm pi}\!}$  – стоимость i-го варианта исполнения;

 $\Phi_{\textrm{\tiny{max}}}$  – максимальная стоимость исполнения научно-исследовательского проекта (в т.ч. аналоги).

Максимальная стоимость исполнения составляет 660958 руб., следовательно, интегральный финансовый показатель разработки для первого и второго исполнения составляет:

$$
I_{\phi^{\text{H}} = \frac{1}{660958}}^{\text{M}} = 1,
$$
  

$$
I_{\phi^{\text{H}} = \frac{596834,36}{660958} = 0,9.
$$

Полученная величина интегрального финансового показателя разработки отражает соответствующее численное увеличение бюджета затрат разработки в разах (значение больше единицы), либо соответствующее численное удешевление стоимости разработки в разах (значение меньше единицы, но больше нуля). Интегральный показатель ресурсоэффективности вариантов исполнения объекта исследования можно определить следующим образом:

$$
\mathbf{I}_{\mathbf{pi}} = \sum a_i \cdot b_i \,, \tag{39}
$$

где I<sub>pi</sub> – интегральный показатель ресурсоэффективности для i-го варианта исполнения разработки;

<sup>i</sup> *a* – весовой коэффициент i-го варианта исполнения разработки;

 $b_i^a$ ,  $b_i^p$  – бальная оценка i-го варианта исполнения разработки, устанавливается экспертным путем по выбранной шкале оценивания;

*n* – число параметров сравнения.

Расчет интегрального показателя ресурсоэффективности приведен в таблице 17.

Таблица 17 – Сравнительная оценка характеристик вариантов исполнения проекта

| Объект исследования        | Весовой     | Mcn.1 | Mcn. 2 |
|----------------------------|-------------|-------|--------|
| Критерии                   | коэффициент |       |        |
|                            | параметра   |       |        |
| Способствует<br>росту      | 0,1         |       |        |
| производительности труда   |             |       |        |
| 2. Удобство в эксплуатации | 0,15        |       |        |
| 3. Помехоустойчивость      | 0,15        |       |        |
| 4. Энергосбережение        | 0,2         |       |        |
| 5. Надежность              | 0,25        |       |        |
| 6. Материалоемкость        | 0,15        |       |        |
| Итого                      |             |       |        |

Таким образом, показатель ресурсозффективности равен:  
\n
$$
I_{p\text{-}{\text{H}}\text{CFL}} = 5 \cdot 0, 1 + 5 \cdot 0, 15 + 5 \cdot 0, 15 + 4 \cdot 0, 2 + 5 \cdot 0, 25 + 5 \cdot 0, 15 = 4, 8,
$$
\n
$$
I_{p\text{-}{\text{H}}\text{CFL}} = 4 \cdot 0, 1 + 5 \cdot 0, 15 + 5 \cdot 0, 15 + 4 \cdot 0, 2 + 5 \cdot 0, 25 + 5 \cdot 0, 15 = 4, 7.
$$

Интегральный показатель эффективности вариантов исполнения разработки (Iиспi.) определяется на основании интегрального показателя ресурсоэффективности и интегрального финансового показателя по формуле:

$$
I_{\text{ucn.1}} = \frac{I_{\text{p-ucn.1}}}{I_{\text{qump}}^{\text{ucn.1}}} = \frac{4,8}{1} = 4,8,
$$
  

$$
I_{\text{ucn.2}} = \frac{I_{\text{p-ucn.2}}}{I_{\text{qump}}^{\text{ucn.2}}} = \frac{4,7}{0,9} = 5,2.
$$

Сравнение интегрального показателя эффективности вариантов исполнения разработки позволит определить сравнительную эффективность проекта и выбрать наиболее целесообразный вариант из предложенных. Сравнительная эффективность проекта определяется по формуле:

$$
\Theta_{\rm cp} = \frac{I_{\rm acn.1}}{I_{\rm acn.2}}.\tag{40}
$$

Тогда для 1 и 2 исполнений сравнительная эффективность равна:

$$
\mathfrak{D}_{\rm cp1} = \frac{I_{\rm ncn.1}}{I_{\rm ncn.2}} = \frac{4,8}{5,2} = 0,92,
$$
  

$$
\mathfrak{D}_{\rm cp1} = \frac{I_{\rm ncn.2}}{I_{\rm ncn.1}} = \frac{5,2}{4,8} = 1,08.
$$

Сравнение эффективности разработок представлено в таблице 18.

| $N_2$                       | Показатели                  | Mcm.1 | Mcn. 2 |
|-----------------------------|-----------------------------|-------|--------|
| $\Pi/\Pi$                   |                             |       |        |
|                             | Интегральный финансовый     |       | 0.9    |
|                             | показатель разработки       |       |        |
| $\mathcal{D}_{\mathcal{L}}$ | Интегральный показатель     | 4,8   | 4,7    |
|                             | ресурсоэффективности        |       |        |
|                             | разработки                  |       |        |
| 3                           | Интегральный показатель     | 4,8   | 5,2    |
|                             | эффективности               |       |        |
| 4                           | Сравнительная эффективность | 0,92  | 1,08   |
|                             | вариантов исполнения        |       |        |

Таблица 18 – Сравнительная эффективность разработки

# **Вывод по разделу**

В ходе работы по разделу «Финансовый менеджмент, ресурсоэффективность и ресурсосбережение» был проведен сравнительный анализ двух вариантов исполнения научно-исследовательской работы. Бюджет первого исполнения составил 660958 руб., а второго – 596834,36 руб. Исходя из сравнительной оценки эффективности и полученных результатов, можно сделать вывод, что наиболее эффективным вариантом исполнения научноисследовательской работы является 2 вариант, в котором уменьшено количество времени для этапов разработки зарядного устройства.

#### **7 Социальная ответственность**

Научно-исследовательская работа направлена на разработку зарядного устройства на основе понижающего преобразователя выполненного на биполярном транзисторе, ШИМ-контроллере, драйвере и прочих радиоэлементах.

В данном разделе рассматриваются вопросы техники безопасности, охраны окружающей среды и пожарной профилактики. Также в нем представлен комплекс мер организационного, правового, технического и режимного характера, которые минимизируют негативные последствия разработки и изготовления устройства [11].

**7.1 Правовые и организационные вопросы обеспечения безопасности**

# **7.1.1 Специальные (характерные для проектируемой рабочей зоны) правовые нормы трудового законодательства**

Согласно ТК РФ N 197-ФЗ работник лаборатории сильноточной электроники предприятия «НПЦ «Полюс» имеет право на:

а) рабочее место, соответствующее требованиям охраны труда;

б) обязательное социальное страхование от несчастных случаев на производстве и профессиональных заболеваний в соответствии с федеральным законом;

в) отказ от выполнения работ в случае возникновения опасности для его жизни и здоровья вследствие нарушения требований охраны труда, за исключением случаев, предусмотренных федеральными законами, до устранения такой опасности;

г) обеспечение средствами индивидуальной и коллективной защиты в соответствии с требованиями охраны труда за счет средств работодателя;

д) внеочередной медицинский осмотр в соответствии с медицинскими рекомендациями с сохранением за ним места работы

(должности) и среднего заработка во время прохождения указанного медицинского осмотра [12].

### **7.1.2 Организационные мероприятия при компоновке рабочей зоны**

Рабочее место в лаборатории сильноточной электроники предприятия «НПЦ «Полюс» должно соответствовать требованиям ГОСТ 12.2.032-78. Оно должно занимать площадь не менее 4,5 м<sup>2</sup>, высота помещения должна быть не менее 4 м, а объем - не менее 20 м<sup>3</sup> на одного человека. Высота над уровнем пола рабочей поверхности, за которой работает оператор, должна составлять 720 мм. Оптимальные размеры поверхности стола 1600 х 1000 кв. мм. Под столом должно иметься пространство для ног с размерами по глубине 650 мм. Рабочий стол должен также иметь подставку для ног, расположенную под углом 15° к поверхности стола. Длина подставки 400 мм, ширина - 350 мм. Удаленность клавиатуры от края стола должна быть не более 300 мм, что обеспечит удобную опору для предплечий. Расстояние между глазами оператора и экраном видеодисплея должно составлять 40 - 80 см. Так же рабочий стол должен быть устойчивым, иметь однотонное неметаллическое покрытие, не обладающее способностью накапливать статическое электричество. Рабочий стул должен иметь дизайн, исключающий онемение тела из-за нарушения кровообращения при продолжительной работе на рабочем месте [11].

Данное рабочее место (лаборатория сильноточной электроники предприятия «НПЦ «Полюс» соответствует требованиям ГОСТ 12.2.032-78.

# **7.2 Производственная безопасность**

В данном подразделе анализируются потенциальные вредные и опасные факторы, которые могут возникать при проведении исследований в лаборатории, при разработке или эксплуатации проектируемого устройства [11]. Для идентификации потенциально опасных и вредных факторов использован ГОСТ 12.0.003-2015 «Опасные и вредные производственные факторы. Классификация».

Работы при проектировании и изготовлении автоматического выключателя подразумевают использование персонального компьютера (ПК), паяльной станции и лабораторных блоков питания и генераторов, а также измерительной аппаратуры (осциллограф, мультиметр).

# **7.2.1 Анализ вредных и опасных факторов, которые может создать объект исследования при сборке, исследовании и эксплуатации**

Для выбора факторов использовался ГОСТ 12.0.003-2015 «Опасные и вредные производственные факторы. Классификация». Перечень опасных и вредных факторов, характерных для проектируемой производственной среды представлен в виде таблицы 19 [13]:

| $  \cdot$<br>(по ГОСТ Этапы работ<br>Факторы<br>$12.0.003 - 2015$ |                 |                 | Нормативные<br>документы |                   |
|-------------------------------------------------------------------|-----------------|-----------------|--------------------------|-------------------|
|                                                                   | Paspa.<br>ботка | Изгото<br>ление | Эксп-<br>луата<br>ция    |                   |
|                                                                   |                 | $\mathbf{B}$    |                          |                   |
| Неудовлетворительный                                              |                 |                 |                          | СанПиН 2.2.4.548- |
| микроклимат                                                       |                 | $\pm$           | $\pm$                    | 96                |
| Повышенный уровень                                                |                 |                 |                          | СанПин 1.2.3685-  |
| шума                                                              |                 | $\pm$           |                          | 21                |

Таблица 19 – Опасные и вредные факторы при выполнении работ по разработке программного модуля

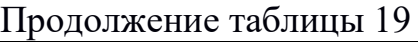

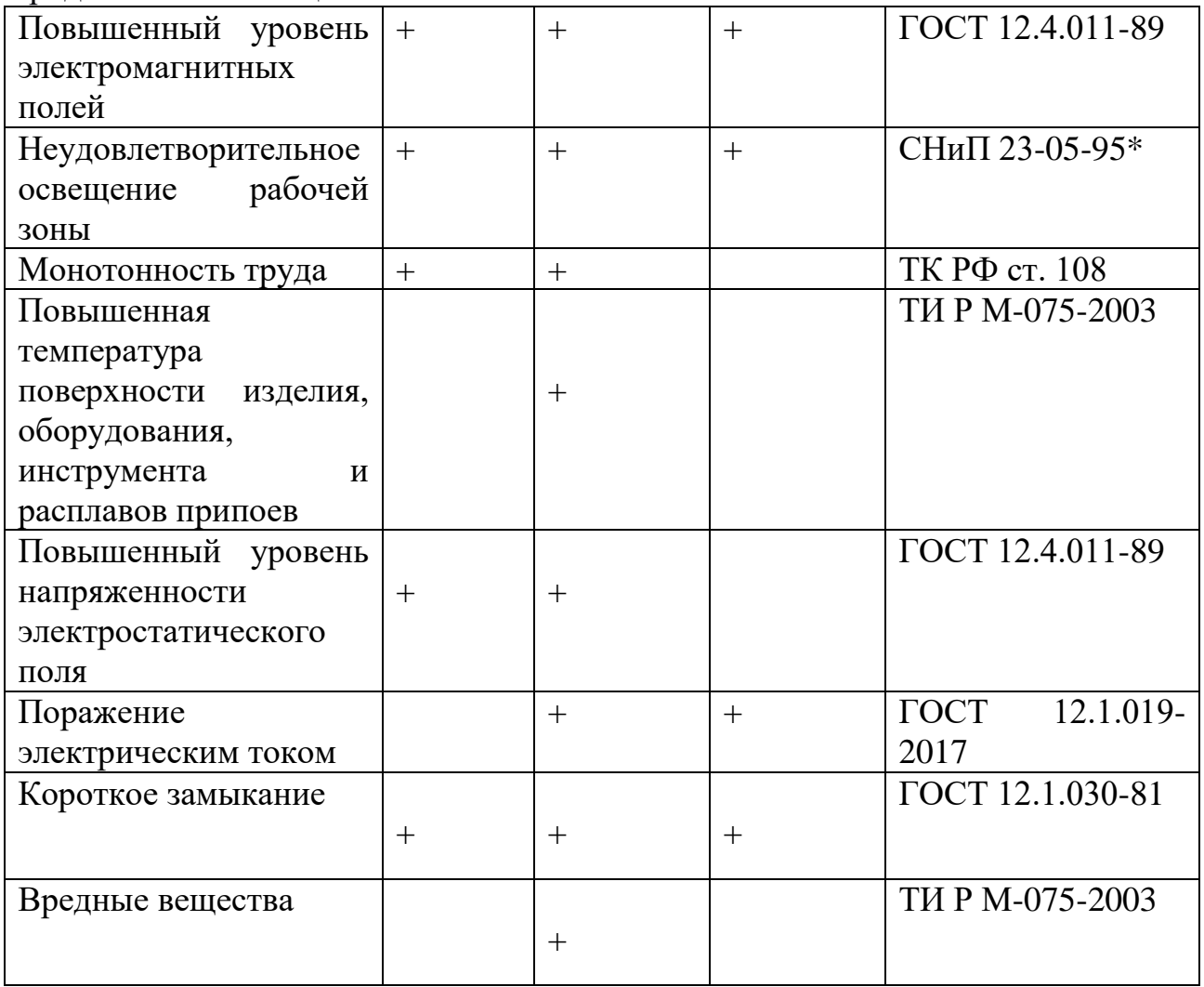

# **7.2.2 Обоснование мероприятий по защите исследователя от действия опасных и вредных факторов**

В соответствии с последовательностью в Таблице 1 описаны выявленные вредные и опасные факторы. В описании затронуты:

- источники возникновения фактора;
- воздействие фактора на организм человека;
- приведение допустимых норм с необходимой размерностью, а также при возможности проводится анализ на соответствие нормам;
- предлагаемые средства защиты (коллективные и индивидуальные) для минимизации воздействия фактора [11].

### **Неудовлетворительный микроклимат**

Согласно СанПиН 2.2.4.548-96 «Гигиенические требования к микроклимату производственных помещений» лаборатория сильноточной электроники предприятия «НПЦ «Полюс» относится к категории I а. В ней производятся работы с интенсивностью энергозатрат до 120 ккал/ч (до 139 Вт), производимые сидя и сопровождающиеся незначительным физическим напряжением (профессии на предприятиях точного приборо- и машиностроения).

В таблице 20 представлены оптимальные величины показателей микроклимата на рабочих местах производственных помещений категории Iа согласно СанПиН 2.2.4.548-96 «Гигиенические требования к микроклимату производственных помещений».

Таблица 20 – Оптимальные величины показателей микроклимата на рабочих местах производственных помещений

| Период   | Категория       | Температу-      | Температура     | Относ.     | Скорость |
|----------|-----------------|-----------------|-----------------|------------|----------|
| года     | работ           | ра воздуха,     | поверхностей,   | влажность  | движения |
|          | $\overline{10}$ | $\rm ^{\circ}C$ | $\rm ^{\circ}C$ | воздуха, % | воздуха, |
|          | уровню          |                 |                 |            | M/c      |
|          | энерго-         |                 |                 |            |          |
|          | затрат          |                 |                 |            |          |
| Холодный | la              | $22 - 24$       | $21 - 25$       | $60 - 40$  | 0,1      |
| Теплый   | la              | $23 - 25$       | $22 - 26$       | $40 - 60$  | 0,1      |

Для минимизации влияния данного фактора в лаборатории проводится ежедневная влажная уборка и систематическое проветривание после каждого часа работ, присутствует водяное отопление и кондиционирование.

Микроклимат помещения соответствует оптимальным показателям, а именно относительная влажность воздуха –  $(40-54)$  %, скорость движения воздушных потоков – менее  $0,2 \text{ m/c}$ , температура воздуха в теплый период – (+18-22) °C, температура воздушных потоков в холодное время года –  $(+20-22)$  °C.

## **Уровень шума**

При работе с ЭВМ в лаборатории сильноточной электроники предприятия «НПЦ «Полюс» характер шума – широкополосный с непрерывным спектром более 1 октавы [15].

Согласно СанПиН 1.2.3685-21 «для колеблющегося во времени и прерывистого шума максимальный уровень звука не должен превышать 80 дБА, что соответствует требованиям работы. Уровень шума при работе с ЭВМ находится в пределах от 35 до 50 дБА. При включенной вытяжке уровень шума достигает 60 дБА, что соответствует нормам.

## **Неудовлетворительное освещение рабочей зоны**

В лаборатории сильноточной электроники предприятия «НПЦ «Полюс» имеется естественное боковое одностороннее освещение, а также искусственное освещение. Рабочие столы размещены таким образом, чтобы мониторы ПК были ориентированы боковой стороной к световым проемам, чтобы естественный свет падал преимущественно слева.

Для рабочего места с паяльной станцией предусмотрено отдельное искусственное освещение. Согласно ТИ Р М-075-2003 «Межотраслевая типовая инструкция по охране труда для работников, занятых пайкой и лужением изделий паяльником» для местного освещения рабочих мест при пайке паяльником применяются светильники с непросвечивающими отражателями. Светильники располагаются таким образом, чтобы их светящие элементы не попадали в поле зрения работников. Устройство для крепления светильников местного освещения обеспечивает фиксацию светильника во всех необходимых положениях. Подводка электропроводов к светильнику находится внутри устройства. Открытая проводка не допускается [16].

Согласно «СНиП 23-05-95\* Естественное и искусственное освещение» освещенность на поверхности стола в зоне размещения рабочего документа должна быть 300 - 500 лк. Освещение не должно создавать бликов на поверхности экрана. Освещенность поверхности экрана не должна быть более 300 лк [17].

Согласно СНиП 23-05-95\* световая среда в лаборатории сильноточной электроники предприятия «НПЦ «Полюс» соответствует допустимым нормам.

# **Повышенная температура поверхности изделия, оборудования, инструмента и расплавов припоев**

Источником воздействия этого фактора становится работа с паяльной станцией в процессе сборки устройства. Воздействие данного фактора на человека может быть выражено возникновением ожогов вплоть до 4, самой высшей, степени тяжести.

Для минимизации данного фактора следует руководствоваться ТИ Р М-075-2003 «Межотраслевая типовая инструкция по охране труда для работников, занятых пайкой и лужением изделий паяльником». Общие требования этой инструкции заключаются в следующем:

К выполнению работ по пайке паяльником допускаются работники в возрасте не моложе 18 лет, прошедшие обучение, инструктаж и проверку знаний по охране труда, освоившие безопасные методы и приемы выполнения работ, методы и приемы правильного обращения с приспособлениями, инструментами и грузами.

Работники, выполняющие пайку паяльником, должны иметь II группу по электробезопасности.

В случае возникновения в процессе пайки паяльником каких-либо вопросов, связанных с ее безопасным выполнением, работник должен обратиться к своему непосредственному или вышестоящему руководителю.

Работники, занятые пайкой паяльником, должны обеспечиваться средствами индивидуальной защиты, такими как защитные очки и перчатки.

### **Поражение электрическим током**

Источниками возникновения фактора, то есть основными непосредственными причинами электротравматизма, являются:

 прикосновение к токоведущим частям электроустановки, находящейся под напряжением;

 прикосновение к металлическим конструкциям электроустановок, находящимся под напряжением;

 ошибочное включение электроустановки или несогласованных действий обслуживающего персонала.

Для предотвращения поражения электрическим током в лаборатории сильноточной электроники предприятия «НПЦ «Полюс», оборудование оснащено защитным заземлением, занулением в соответствии с техническими требованиями по эксплуатации [18].

Для предупреждения электротравматизма необходимо проводить соответствующие организационные и технические мероприятия:

оформление работы нарядом или устным распоряжением;

проведение инструктажей и допуск к работе;

надзор во время работы.

По опасности поражения электрическим током лаборатория сильноточной электроники предприятия «НПЦ «Полюс» относится к первому классу – помещения без повышенной опасности (сухое, хорошо отапливаемое, помещение с токонепроводящими полами, с температурой 22-24°, с влажностью 40-60%) [19].

**Электромагнитное излучение и напряженность электростатического поля.**

Использование ПК может привести к наличию таких вредных факторов, как повышенный уровень статического электричества, повышенный уровень электромагнитных полей, повышенная напряженность электрического поля.

На предприятии ЭВМ соответствуют требованиями СанПиН 1.2.3685- 21, настоящие санитарные правила и каждый их тип подлежит санитарноэпидемиологической экспертизе с оценкой в испытательных лабораториях, аккредитованных в установленном порядке. Допустимые уровни электромагнитных и электростатических полей, создаваемых ЭВМ на предприятии, не превышают значений, представленных в таблице 21 [19].

| Наименование            | Диапазон                                      | ДУ ЭМП               |
|-------------------------|-----------------------------------------------|----------------------|
| параметров              |                                               |                      |
| Напряженность           | диапазоне частот $5 \mid 25 \text{ B/m}$<br>Β |                      |
| электрического поля     | $\Gamma$ ц — 2 к $\Gamma$ ц                   |                      |
|                         | В диапазоне частот $2 \mid 2.5$ В/м           |                      |
|                         | к $\Gamma$ ц – 400 к $\Gamma$                 |                      |
| Плотность<br>магнитного | диапазоне частот $5 \mid 250$ н $T$ л<br>B    |                      |
| потока                  | $\Gamma$ ц — 2 к $\Gamma$ ц                   |                      |
|                         | В диапазоне частот 2 25 нТл                   |                      |
|                         | к $\Gamma$ ц – 400 к $\Gamma$ ц               |                      |
| Напряженность           |                                               | $15$ $\mathrm{KB/m}$ |
| электростатического     |                                               |                      |
| ПОЛЯ                    |                                               |                      |

Таблица 21 – Допустимые уровни ЭМП, создаваемых ЭВМ

Уровни ЭМП, ЭСП в лаборатории сильноточной электроники предприятия «НПЦ «Полюс», перечисленные в таблице 4, соответствуют допускам СанПиН 1.2.3685-21.

При возникновении статического напряжения, используют один из следующих методов сохранения работоспособности или их сочетания:

1. Исключение образования электростатических зарядов;

2. Блокирование их попадания на рабочее место;

3. Повышение стойкости приборов и комплектующих приспособлений к действию разрядов.

Первые два способа позволяют предотвратить или уменьшить процесс образования статических зарядов и увеличить скорость их стекания. Третий прием защищает приборы от воздействия зарядов, но он не влияет на их сток.

Улучшить стекание разрядов можно за счет:

1. Создания коронирования;

2. Повышения проводимости материалов, на которых накапливаются заряды.

Решают эти вопросы:

1. Ионизацией воздуха;

2. Повышением рабочих поверхностей;

3. Подбором материалов с лучшей объемной проводимостью.

Также эффективным способом может быть регулярное проветривание помещения или использование в нем системы вентиляции, когда воздух проходит через фильтры, ионизируется и смешивается, обеспечивая таким образом нейтрализацию возникающих зарядов.

Для снижения потенциала, накапливаемого телом человеком, могут применяться браслеты, дополняющие комплект антистатической одежды и обуви. Они состоят из токопроводящей полосы, которая крепится на руке с помощью пряжки. Последняя подключена к проводу заземления.

### **Психофизиологические перегрузки**

Работа за ПК монотонна, требует высокой концентрации, вызывает напряжение. При работе за ПК разработчик находится в сидячем положении, что негативно сказывается на состоянии здоровья. Также разработчик выполняет умственную работу, что влияет на функции нервной системы, влияет на зрение и слух и на психическое здоровье человека.

Состояние утомления (усталость) характеризуется определенными объективными показателями и субъективными ощущениями.

При первых симптомах психического перенапряжения необходимо:

- дать нервной системе расслабиться;

- рационально чередовать периоды отдыха и работы с помощью регламентированных перерывов;

- начать заниматься спортом;

- ложиться спать в одно и то же время;

- в тяжелых случаях обратиться к врачу.

Для снижения психофизических факторов назначены короткие дополнительные перерывы для отдыха работника. Помимо этого, введен перерыв на гимнастику и коммуникацию рабочего коллектива в виде добровольных тренингов в начале рабочего дня, в целях сплочения коллектива и снижения умственного перенапряжения.

#### **Повышенная загазованность и запыленность воздуха рабочей зоны**

Источником фактора на рабочем месте является процесс пайки, который сопровождаться загрязнением воздушной среды свинцом как непосредственно при пайке, так и в периоды, когда паяльники и ванночки находятся в рабочем состоянии [16].

К запыленности воздуха может привести процесс распиливания стеклотекстолита для изготовления печатных плат.

Свинец и его соединения, находящиеся в воздухе в виде аэрозоля, относятся к первому классу опасности. Предельно допустимая концентрация свинца в воздухе – 0,05 мг/м<sup>3</sup>.

На предприятии согласно ТИ Р М-075-2003 применяются следующие меры защиты:

1) Эксплуатация или ввод в эксплуатацию участков пайки, не оборудованных вентиляцией – запрещено.

2) Вентиляционные установки включаются до начала работ и выключаются после их окончания. Работа вентиляционной установки контролируется с помощью специальной сигнализации.

3) Рабочие места оборудованы местными вытяжными устройствами, обеспечивающими скорость движения воздуха непосредственно на месте пайки не менее 0,6 м/с, независимо от конструкции воздухоприемников.

4) Все вентиляционные установки, обслуживающие участки, на которых производится пайка, имеют паспорта с указанием скорости воздуха на месте пайки – 0,6 м/с [16].

### **7.3 Экологическая безопасность**

В данном подразделе рассматривается характер воздействия проектируемого решения на окружающую среду. Выявляются предполагаемые источники загрязнения окружающей среды, возникающие в результате реализации предлагаемых в ВКР решений [11].

### **7.3.1 Анализ влияния процесса сборки на окружающую среду**

Автоматический выключатель представляет собой печатную плату с встраиваемыми электронными компонентами. При производстве данного устройства в процессе пайки неизбежно присутствует загазованность воздуха рабочей зоны парами вредных химических веществ.

Согласно ТИ Р М-075-2003 для минимизации последствий загазованности воздуха на предприятии используется система вентиляции, причем конструкция и разводка вентиляционной сети обеспечивает возможность регулярной очистки воздуховодов, а внутренние поверхности воздуховодов вытяжных систем и вентиляторы периодически очищаются от флюса, загрязненного свинца [16].

В рабочей зоне с паяльной станицей лаборатории сильноточной электроники предприятия «НПЦ «Полюс» присутствует местная вытяжная вентиляция, что соответствует нормам ТИ Р М-075-2003.

#### **7.3.2 Анализ влияния объекта исследования на окружающую среду**

Продукты производства электроники содержат бериллий, кадмий, мышьяк, поливинилхлорид, ртуть, свинец, фталаты, огнезащитные составы на основе брома и редкоземельные минералы.

Утилизация компьютерного оборудования осуществляется в соответствии с ГОСТ Р 55102-2012 «Ресурсосбережение. Обращение с отходами. Руководство по безопасному сбору, хранению, транспортированию и

разборке отработавшего электротехнического и электронного оборудования, за исключением ртутьсодержащих устройств и приборов».

Устройство, вышедшее из эксплуатации согласно ГОСТ Р 55102-2012 должно пройти следующие стадии: сбор, хранение, транспортирование и разборка ОЭЭО (отработавшее электротехническое и электронное оборудование) [20].

Приоритетом разборки является обеспечение возможности повторного использования ОЭЭО для первоначальных и иных целей после дополнительной обработки.

При отсутствии возможности повторного использования ОЭЭО подлежит другим способам утилизации, при этом сжигание должно рассматриваться как наименее предпочтительный вариант утилизации, так как все полученные в ходе переработки материалы вторично используются в различных производственных процессах.

Люминесцентные лампы утилизируются согласно ГОСТ Р 52105-2003 специализированными и имеющими лицензию на данный вид деятельности организациями [21].

## **7.3.3 Анализ влияния процесса разработки на окружающую среду**

Процесс исследования представляет из себя работу с информацией, такой как технологическая литература, статьи, ГОСТы и нормативнотехническая документация, а также разработка математической модели с помощью различных программных комплексов. Таким образом, процесс разработки устройства не имеет влияния негативных факторов на окружающую среду. Использованная макулатура утилизируется согласно ГОСТ Р 55090-2012 и в последствии вторично используется [23].

### **7.4 Безопасность в чрезвычайных ситуациях**

В данном подразделе описан краткий анализ возможных чрезвычайных ситуаций (ЧС), которые могут возникнуть при разработке, производстве или эксплуатации проектируемого устройства.

# **7.4.1 Анализ вероятных ЧС, которые может инициировать объект исследования**

Различают чрезвычайные ситуации по характеру источника (природные, техногенные, биолого-социальные и военные) и по масштабам (локальные, местные, территориальные, региональные, федеральные и трансграничные).

Для данного объекта исследования наиболее характерны локальные техногенные виды ЧС. Все остальные виды ЧС маловероятны при разработке, изготовлении и эксплуатации устройства.

Исходя из того, что объект исследований представляет из себя автоматический выключатель, электронные компоненты которого необходимо присоединять с помощью пайки, то наиболее вероятной ЧС в данном случае можно назвать пожар, возникшей в результате короткого замыкания в паяльном оборудовании или при сгорании дорожек печатного узла при прохождении по ним слишком большого тока.

Обоснование мероприятий по предотвращению ЧС и разработка порядка действия в случае возникновения ЧС.

Мерами, которые следует проводить для предотвращения ЧС, а именно пожара, являются:

Проведение пожарной профилактики;

Установка пожарных извещателей;

Оснастка аудиторий первичными средствами пожаротушения.

Под пожарной профилактикой понимается обучение пожарной технике безопасности и комплекс мероприятий, направленных на предупреждение пожаров, в том числе инструктажи сотрудников.

Пожарная безопасность обеспечивается комплексом мероприятий:

 обучение, в т.ч. распространение знаний о пожаробезопасном поведении;

 пожарный надзор, предусматривающий разработку государственных норм пожарной безопасности и строительных норм, а также проверку их выполнения;

 обеспечение оборудованием и технические разработки (установка переносных огнетушителей.

В соответствии с ТР «О требованиях пожарной безопасности» для административного жилого здания требуется устройство внутреннего противопожарного водопровода.

Согласно НПБ 104-03 «Проектирование систем оповещения людей о пожаре в зданиях и сооружениях» для оповещения о возникновении пожара в каждом помещении должны быть установлены дымовые оптико-электронные автономные пожарные извещатели, а оповещение о пожаре должно осуществляться подачей звуковых и световых сигналов во все помещения с постоянным или временным пребыванием людей [24].

Лаборатория сильноточной электроники предприятия «НПЦ «Полюс» оснащена первичными средствами пожаротушения: огнетушителями ОУ-3 1шт., ОП-3, 1шт. (предназначены для тушения любых материалов, предметов и веществ, применяется для тушения ПК и оргтехники, класс пожаров А, Е). В таблице 22 представлены типы используемых огнетушителей при пожаре в электроустановках.

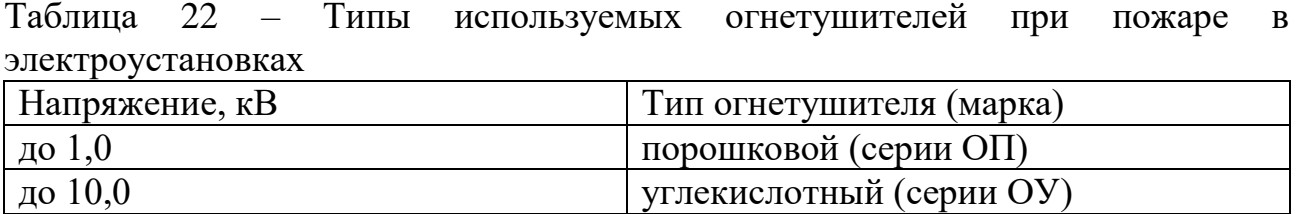

Согласно НПБ 105-03 «Определение категорий помещений, зданий и наружных установок по взрывопожарной и пожарной опасности» помещение, предназначенное для разработки, изготовления и эксплуатации результатов проекта, относится к типу П-2а. Данным обозначением характеризуются зоны, расположенные в помещениях, в которых обращаются твердые горючие вещества в количестве, при котором удельная пожарная нагрузка составляет не менее 1 мегаджоуля на квадратный метр [25].

В случае срабатывания системы пожарных извещателей необходимо позвонить по номерам: с любого телефона – 112; с мобильного телефона – 101; с городского телефона – 01. Обесточить электрооборудование, отключить систему вентиляции, принять меры тушения (на начальной стадии) и обеспечить срочную эвакуацию студентов и сотрудников в соответствие с планом эвакуации, который представлен в лаборатории сильноточной электроники предприятия «НПЦ «Полюс».

# **7.5 Вывод по разделу**

В разделе «Социальная ответственность» были рассмотрены опасные и вредные факторы для работника в процессе разработки, сборки и эксплуатации устройства автоматического выключателя. На основе полученных данных были найдены способы уменьшения влияния вредных факторов и способы устранения опасных. Так же были разработаны меры по уменьшению негативного влияния факторов производства на здоровье человека и окружающую среду.

В случае внедрения вышеизложенных методов возможно предотвращение влияния вредных и опасных факторов на человека и экологию. Данный раздел и выводы в процессе написания имеют огромную важность, целью которого является создание безопасных условий для человека и окружающей среды.

Лаборатория сильноточной электроники предприятия «НПЦ «Полюс» соответствует нормативно технической документации и может эксплуатироваться с надлежащей техникой по безопасности.

### **Заключение**

Выпускная работа посвящена моделированию системы электропитания космического аппарата на основе понижающего преобразователя.

В ходе работы проведен анализ однотактных прямоходовых, обратноходовых, полумостовых преобразователей. Спроектирована структурная и функциональная схемы.

Выполнен расчет понижающего преобразователя постоянного напряжения, начиная с коэффициента заполнения импульса. В формуле мы определяем самый худший вариант для расчета дросселя, чтобы его энергии хватило для работы ППН. Если он будет недостаточным, то он не выдаст 95В.

Спроектирована схема системы управления зарядного устройства, с помощью которой выполняется защита по току (компаратор) и ограничение по напряжению с помощью уменьшения ширины импульса (усилитель ошибки). Для этого выбран ШИМ-контроллер UC1842 и необходимый драйвер IR2110 для усиления по току.

Разработана 3Д модель зарядного устройства, первичным источником энергии которого служат солнечные батареи. Вторичным источником энергии в СЭП КА является аккумуляторная батарея. Стабилизацию по току и напряжению выполняет ШИМ-контроллер UC1842. Достигнуто повышение удельных габаритно-массовых характеристик СЭП КА за счет схемного совмещения стабилизатора тока и напряжения, и зарядного устройства (и их функций) в одном энергопреобразующем узле.

Использование данной системы на производстве позволит повысить качество и надежность создаваемого бортового оборудования и аппаратуры в орбитальных условиях эксплуатации, а также перейти на использование новых КА с более продолжительным сроком эксплуатации.

Создавая данное устройство, у производителей появится возможность модифицировать систему электроснабжения на его основе.

Отрасли применения предлагаемой схемы являются предприятия и структуры космической отрасли, производящие и эксплуатирующие спутниковые аппараты.

Высокая потребность на модернизирование системы электропитания определяется следующими факторами:

динамическое развитие спутниковых систем разного рода (навигационные, связные, метеорологические и т.д.) и расширение их функциональных потенциалов;

- внедрение малых КА, которые стремятся увеличить сроков эксплуатации;

- повышение требований к указанным спутниковым системам в плане необходимости обеспечения больших сроков эксплуатации в орбитальных условиях (гарантийного ресурса);

- увеличение требований к надежности, качеству, и возможности бортовой аппаратуры и оборудования, применяемых для КА.

Все вышеперечисленные факторы позволят увеличить возможности и конкурентоспособность предприятий, реализующие продукцию в космической сфере, что позволит повысить прибыль.

### **Список используемых источников**

1. Базилевский А.Б., Козлов А.Г., Лукьяненко М.В., Шелудько В.Г. Системы спутников связи. – Красноярск: Изд-во КГПУ, 1989. – 224 с.

2. Соустин Б.П., Иванчура В.И., Чернышев А.И., Исляев Ш.Н. Системы электропитания космических аппаратов. – Новосибирск: Наука, 1994. – 318 с.

3. Однотактный прямоходовый преобразователь [Электронный ресурс] – URL: https://power-electronics.info/forward.html Дата доступа: 13.02.2021 г.

4. Обратноходовой преобразователь [Электронный ресурс] – URL: https://www.power-electronics.info/flyback.html Дата доступа: 13.02.2021 г.

5. Полумостовой преобразователь [Электронный ресурс] – URL: https://www.power-electronics.info/half-bridge.html Дата доступа: 13.02.2021 г.

6. Power line chokes [Электронный ресурс] – URL: http://ferrite.ru/uploads/pdf/products/passive/transformers/power\_chokes/b82505w.p df Дата доступа: 13.02.2021 г.

7. Транзистор [Электронный ресурс] – URL: https://www.mouser.com/datasheet/2/408/GT50JR22\_datasheet\_en\_20140106- 1272565.pdf Дата доступа: 13.02.2021 г.

8. Диод [Электронный ресурс] – URL: https://www.vishay.com/docs/93710/vs-60pf0-m3series.pdf Дата доступа: 13.02.2021 г.

9. Документация на серию JRB [Электронный ресурс] – URL: https://www.compel.ru/item-

pdf/7a6dd1da5d3e75a395bdd7d291291443/ps/jb~jrb.pdf Дата доступа: 13.02.2021 г.

10. Документация на серию JRB [Электронный ресурс] – URL: https://www.compel.ru/item-

pdf/7a6dd1da5d3e75a395bdd7d291291443/ps/jb~jrb.pdf Дата доступа: 13.02.2021 г.

11. Методические указания по разработке раздела «Социальная ответственность» выпускной квалификационной работы магистра, специалиста

и бакалавра всех направлений (специальностей) и форм обучения ТПУ, Томск 2019

12. Трудовой кодекс Российской Федерации от 30.12.2001 N 197-ФЗ (ред. от 27.12.2018)

13. ГОСТ 12.0.003-2015 Опасные и вредные производственные факторы. Классификация, 2015

14. СанПиН 2.2.4.548-96 Гигиенические требования к микроклимату производственных помещений

15. СанПиН 1.2.3685-21 «Гигиенические нормативы и требования к обеспечению безопасности и (или) безвредности человека факторов среды обитания»

16. ТИ Р М-075-2003 «Межотраслевая типовая инструкция по охране труда для работников, занятых пайкой и лужением изделий паяльником»

17. СНиП 23-05-95\* Естественное и искусственное освещение

18. ГОСТ 12.1.019-2017 Система стандартов безопасности труда (ССБТ). Электробезопасность. Общие требования и номенклатура видов защиты

19. ГОСТ 12.1.030-81 ССБТ «Электробезопасность. Защитное заземление. Зануление»

20. ГОСТ Р 55102-2012 «Ресурсосбережение. Обращение с отходами. Руководство по безопасному сбору, хранению, транспортированию и разборке отработавшего электротехнического и электронного оборудования, за исключением ртутьсодержащих устройств и приборов»

21. ГОСТ Р 52105-2003 «Ресурсосбережение. Обращение с отходами. Классификация и методы переработки ртутьсодержащих отходов».

22. ГОСТ Р 55102-2012 «Ресурсосбережение. Обращение с отходами. Руководство по безопасному сбору, хранению, транспортированию и разборке отработавшего электротехнического и электронного оборудования, за исключением ртутьсодержащих устройств и приборов».

23. ГОСТ Р 55090-2012 «Ресурсосбережение. Обращение с отходами. Рекомендации по утилизации отходов бумаги»

24. Приказ МЧС РФ от 20 июня 2003 г. N 323"Об утверждении норм пожарной безопасности "Проектирование систем оповещения людей о пожаре в зданиях и сооружениях" (НПБ 104-03)"

25. НПБ 105-03 Определение категорий помещений, зданий и наружных установок по взрывопожарной и пожарной опасности
## **Приложение В (обязательное)**

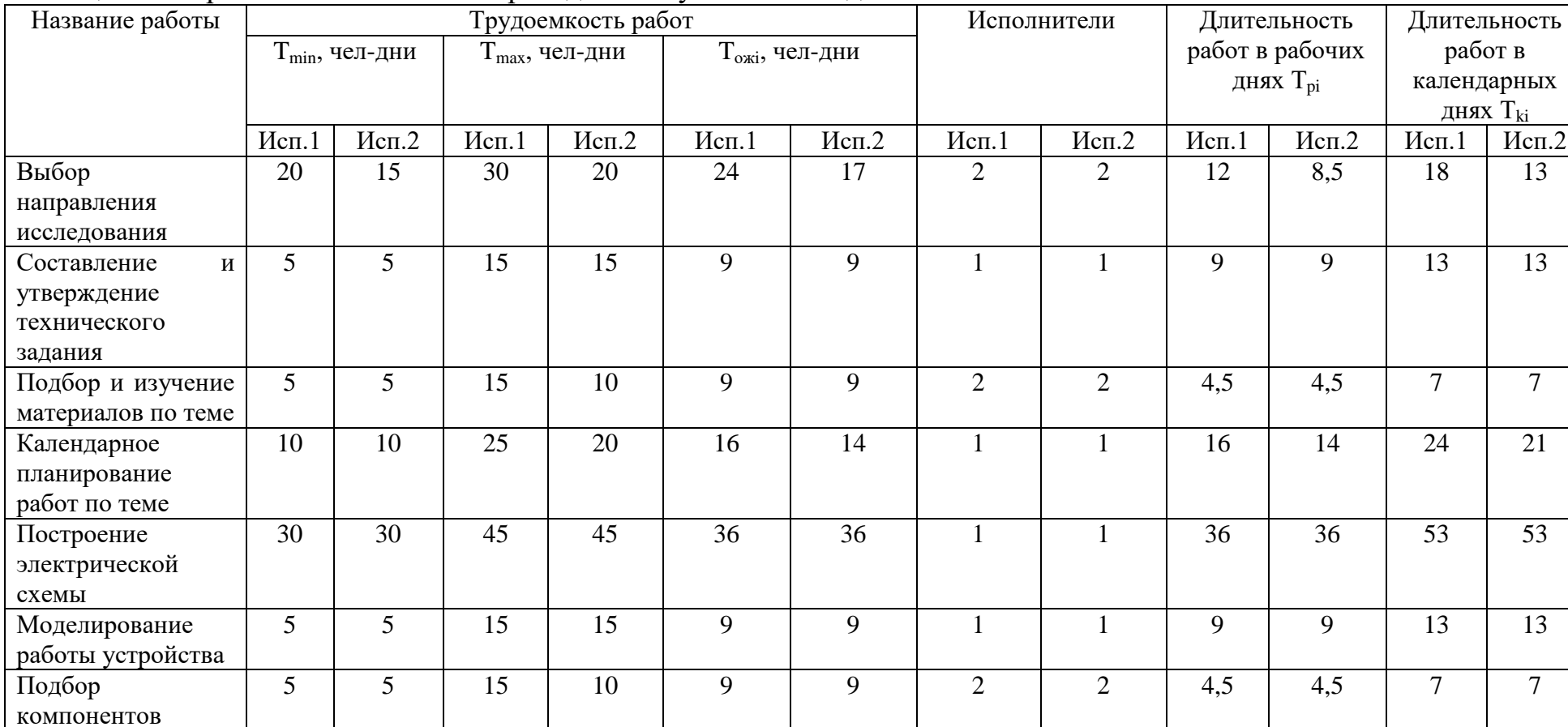

## Таблица В1 – Временные показатели проведения научного исследования

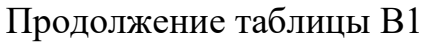

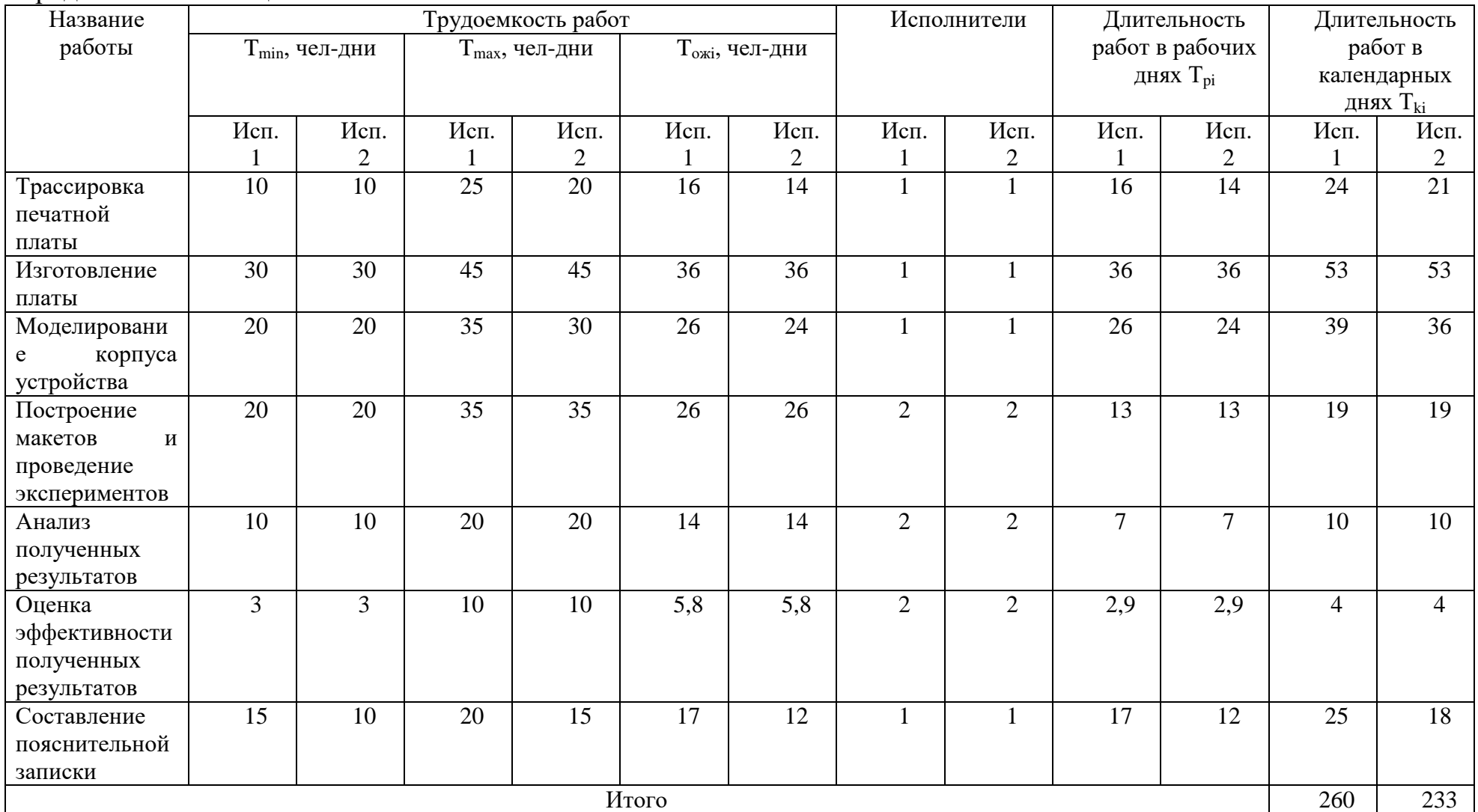

## **Приложение Г (обязательное)**

## Таблица Г1 – Календарный план-график проведения НИОКР

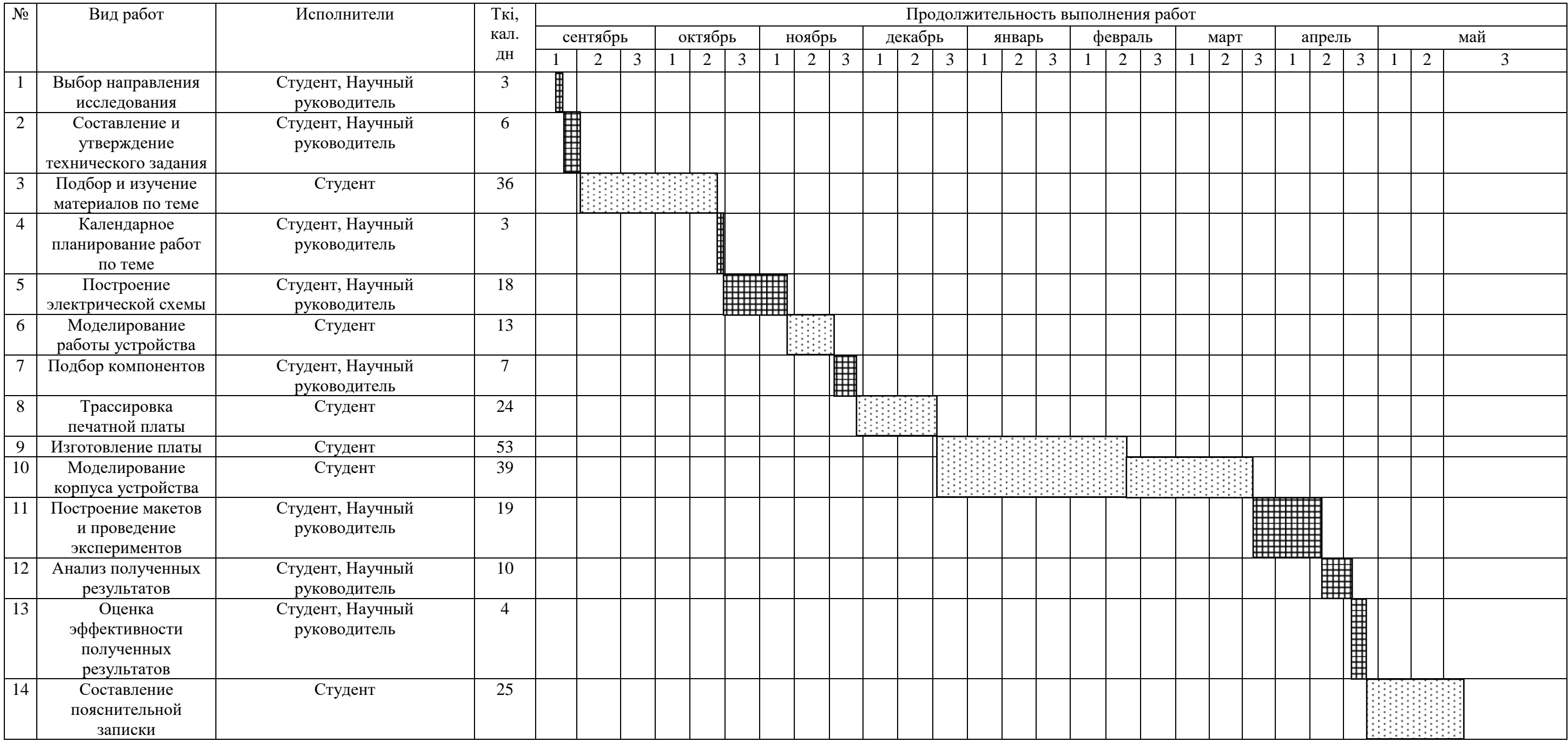

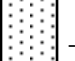

- Студент;

- Студент и научный руководитель.<br>- Политика и научный руководитель.